## **Lampiran I. Daftar Terjemah**

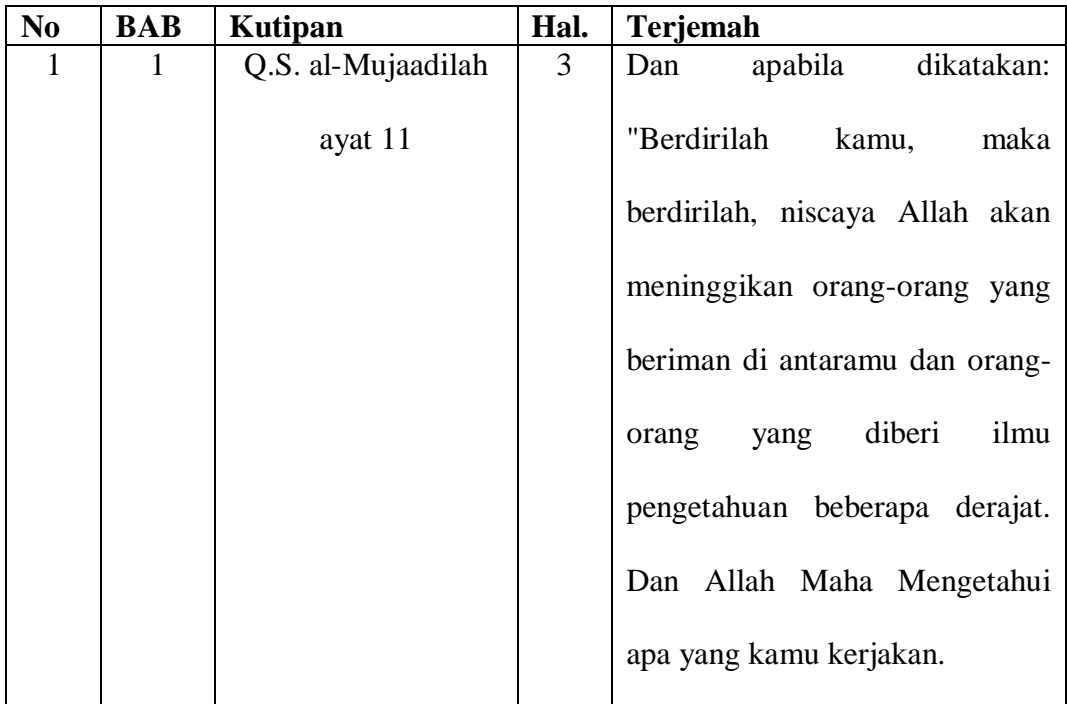

## **Lampiran II. Instrumen Soal Uji Coba**

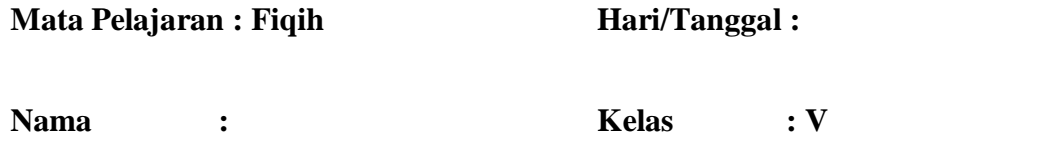

## **Berilah tanda silang (X) pada huruf a, b, c, atau d pada jawaban yang benar!**

1. Qurban berasal dari kata ....

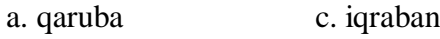

- b. qariba d. qaribun
- 2. Qurban menurut bahasa artinya ....

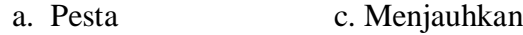

- b. Mendekatkan d. Masyakuran
- 3. Hukum berqurban adalah ….
	- a. Boleh c. Makruh
	- b. Wajib d. Sunah
- 4. Perintah berqurban terdapat dalam surat ….
	- a. Al-Baqoroh : 183 c. Al-Kautsar : 1-2
	- b. Al-'Alaq : 1-5 d. Al-Imron : 19
- 5. Waktu pelaksanaan qurban yang terakhir adalah ….
	- a. 10 Dzulhijah c. 12 Dzulhijah
	- b. 11 Dzulhijah d. 13 Dzulhijah
- 6. Yang disebut hari tasyrik adalah tanggal ….
	- a. 13, 14 dan 15 Dzulhijah
	- b. 11, 12 dan 13 Dzulhijah
	- c. 11, 12 dan 13 Syawal
	- d. 11, 12 dan 13 Zulkaidah

7. Nabi Ibrahim memiliki ketabahan yang luar biasa sehingga mendapat julukan rasul ….

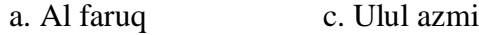

- b. Al fatih d. Al amin
- 8. Hari tarwiyah artinya hari ….
	- a. Meminta c. Memikir
	- b. Memohon d. Mengetahui
- 9. Nabi Muhammad SAW ketika menyembelih hewan kurban membaca ….
	- a. Basmalah dan takbir
	- b. Hamdalah
	- c. Taawuz
	- d. Tahlil
- 10. Umur seekor sapi yang diperuntukkan hewan kurban adalah ….
	- a. 3 tahun c. 5 tahun
	- b. 4 tahun d. 6 tahun

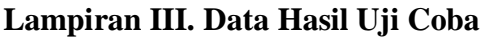

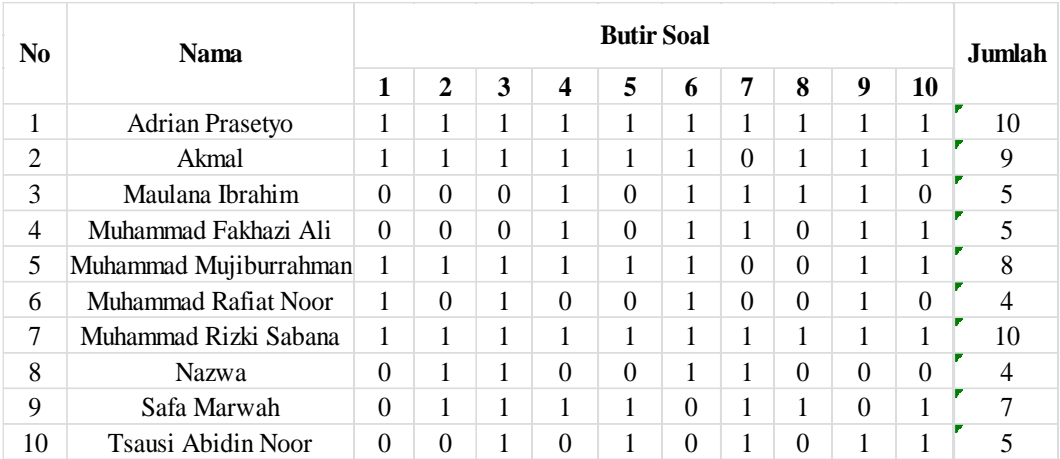

## **Lampiran IV. Perhitungan Validitas Soal Uji Coba**

Perhitungan validitas soal dengan menggunakan SPSS 22. Langkahlangkahnya sebagai berikut:

- 1. Pemasukan Data ke SPSS
	- Buka lembar kerja baru
	- Masuk ke *Variable View* untuk memasukkan nama dan properti variabel, sehingga akan tampak seperti gambar di bawah ini:

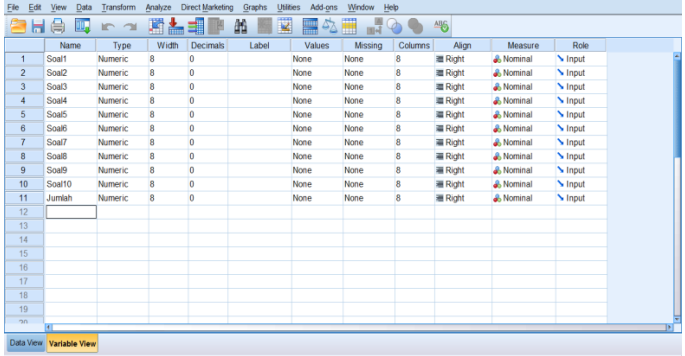

2. Mengisi Data

 Kembalikan tampilan data pada *Data View*. Isilah data tersebut berdasarkan data jawaban Peserta didik. Jika jawaban Peserta didik benar maka diisi dengan angka 1, dan jika jawaban Peserta didik salah maka diisi dengan angka 0, sehingga akan tampak seperti gambar di bawah ini:

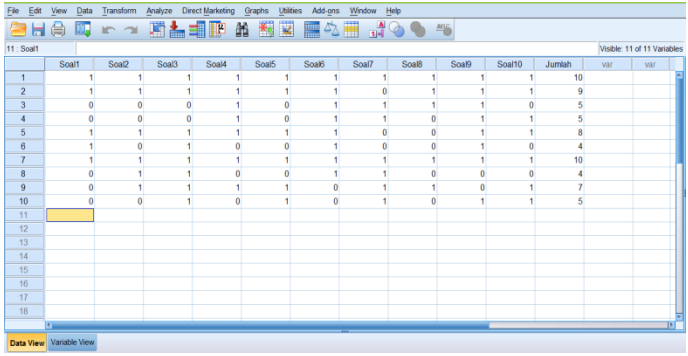

3. Mengolah Data

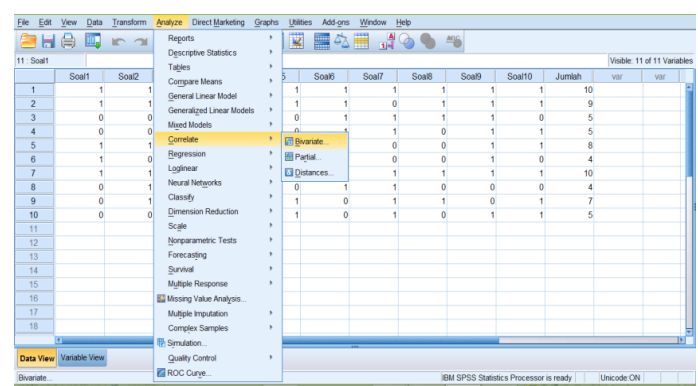

Klik menu *Analyze – Correlate – Bivariate Correlations*.

 Memasukkan semua variabel ke kotak *Variables*, centang bagian *Pearson*, *Two-tailed*, dan *Flag significant correlations* sehingga akan tampak seperti gambar dibawah ini:

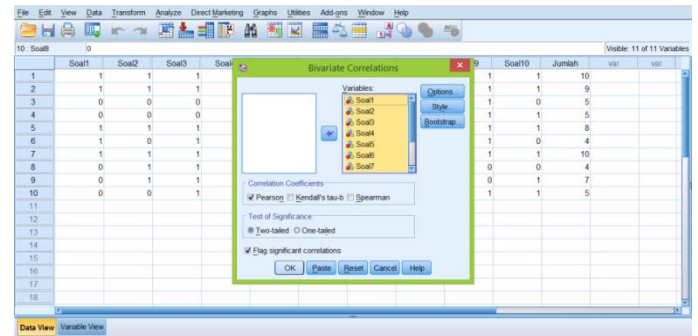

• Klik OK.

## **Lampiran IV. (Lanjutan)**

## 4. Output SPSS dan Analisisnya

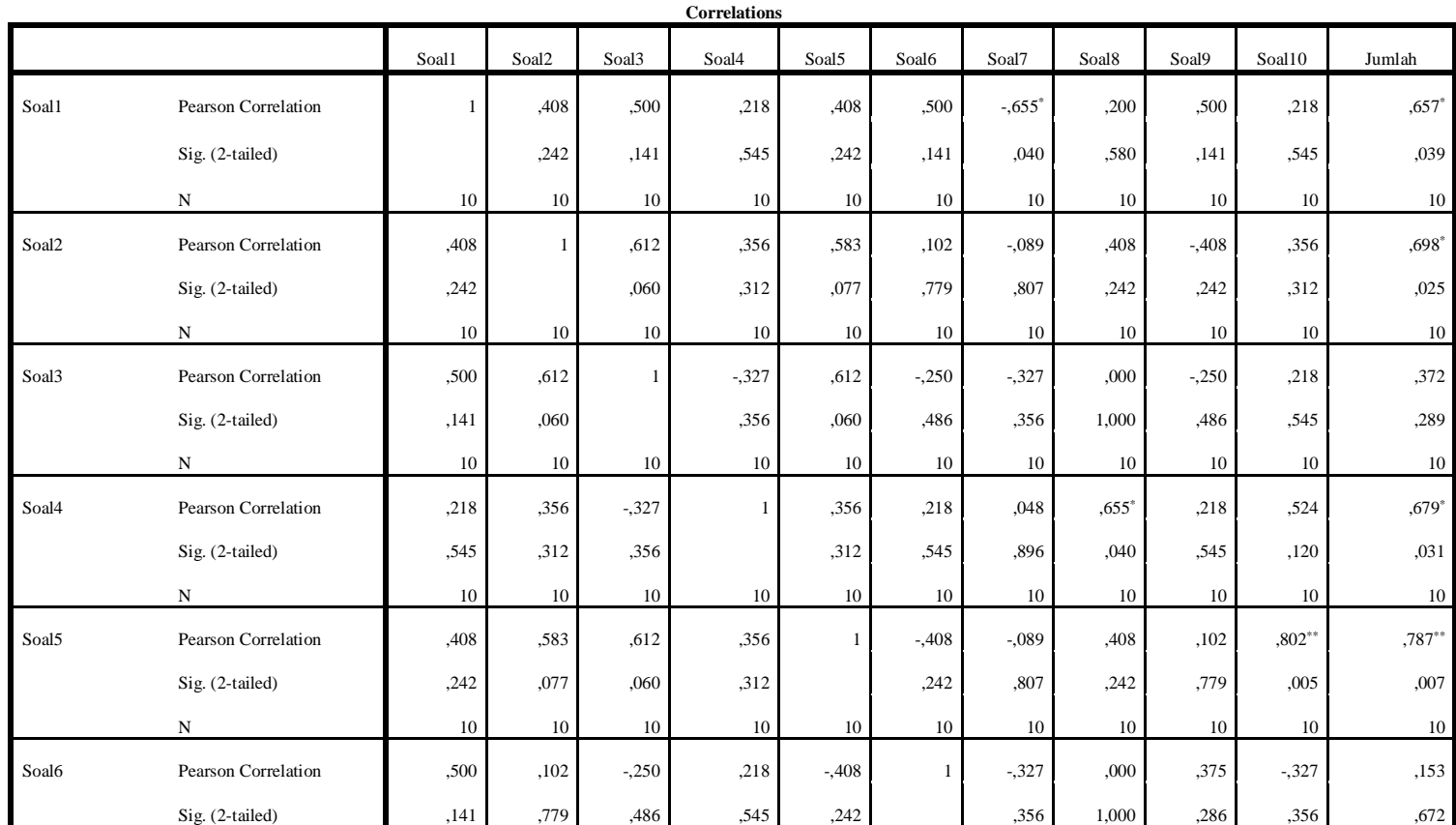

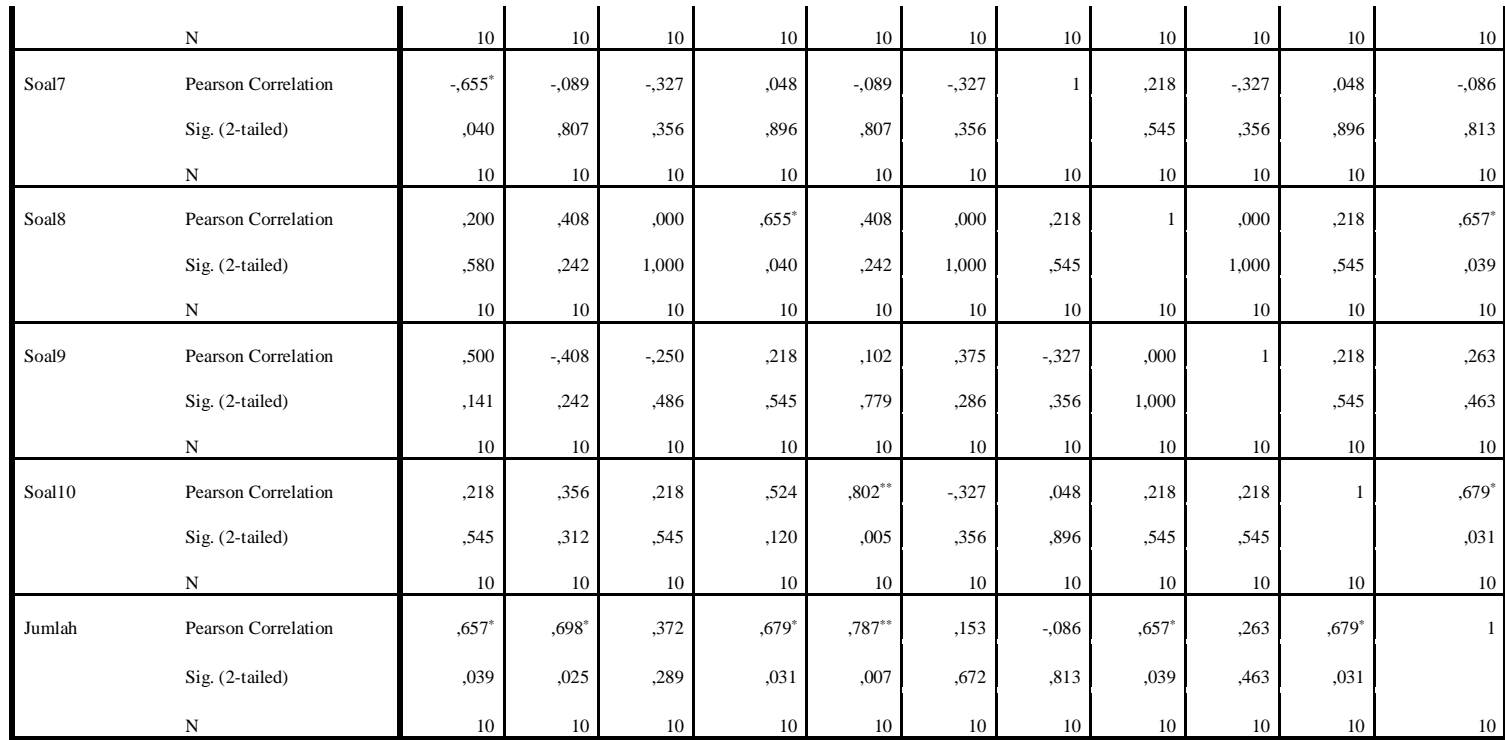

\*. Correlation is significant at the 0.05 level (2-tailed).

\*\*. Correlation is significant at the 0.01 level (2-tailed).

#### **Lampiran IV. (Lanjutan)**

Berdasarkan kolom jumlah pada soal no. 1 adalah 0,486 > 0,374 maka soal tersebut dinyatakan valid. Dengan cara yang sama seperti tersebut, diperoeh kesimpulan sebaga berikut:

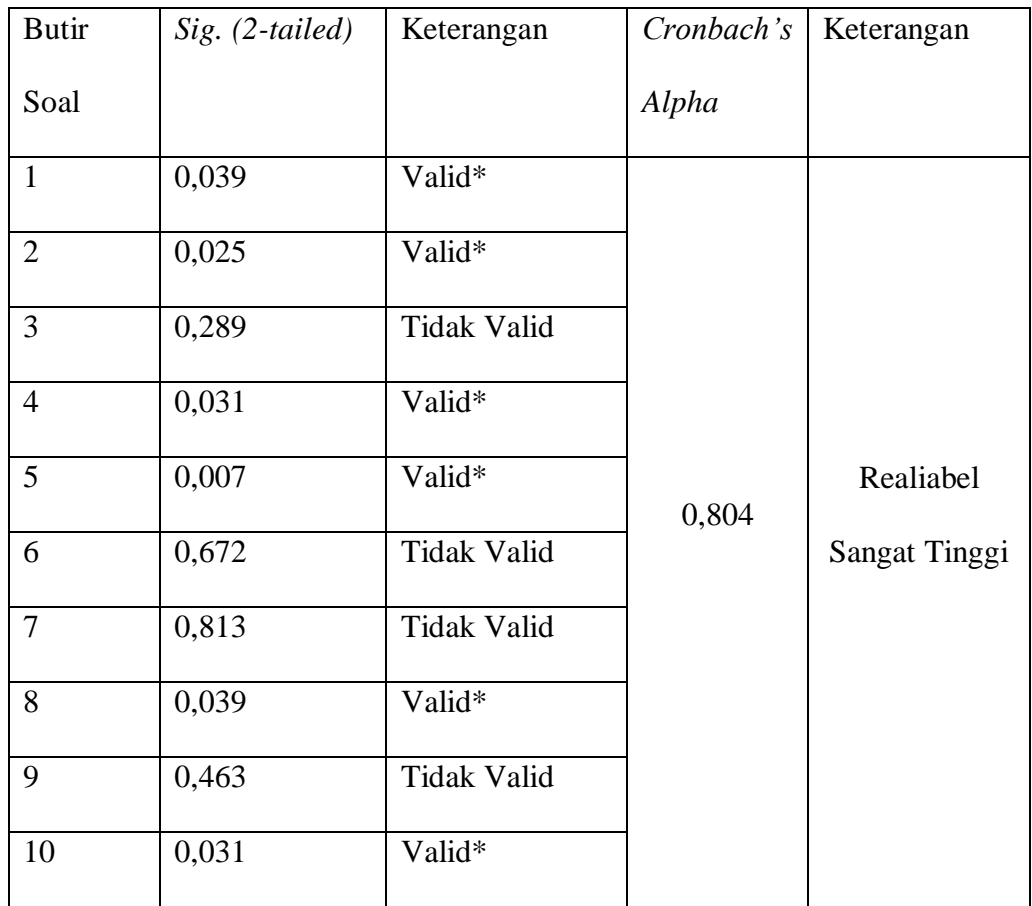

#### **Lampiran V. Perhitungan Reliabilitas Soal Uji Coba**

Perhitungan reliabilitas soal juga dengan menggunakan SPSS 22. Adapun langkah-langkahnya sama seperti perhitungan validitas, kecuali langkah yang ketiga. Untuk mengolah data perhitungan reliabilitas, langkah-langkahnya akan dijelaskan di bawah ini:

Klik menu *Analyze – Scale –Reliability Analysis*.

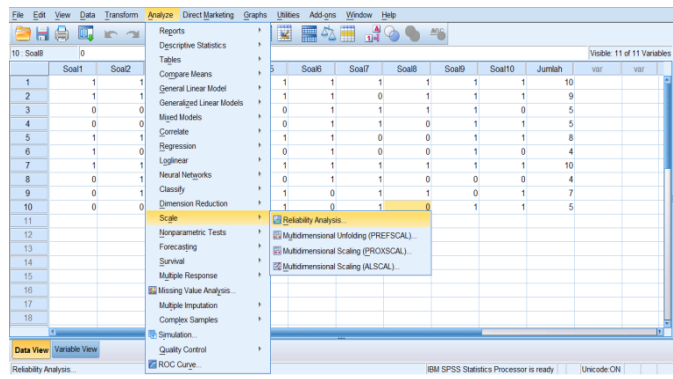

 Memasukkan semua yang valid ke dalam kolom Items. Pada Model, klik Alpha sehingga akan tampak seperti gambar di bawah ini.

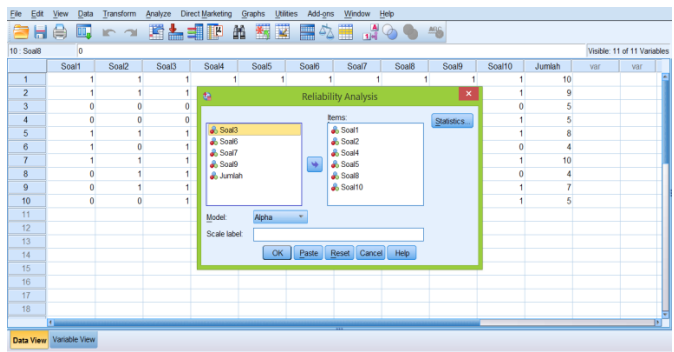

Klik Statistics, pada bagian *Descriptive for* centang *Item, Scale, Scale*

*if item deleted*, klik *Continue*.

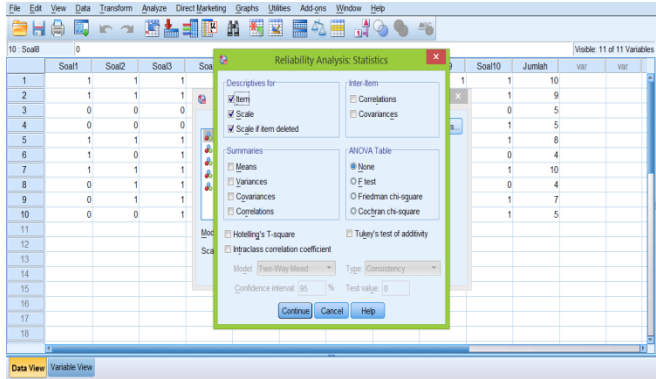

Klik OK

## Output SPSS uji realibilitas

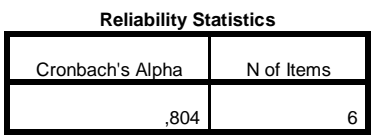

Kriteria Reliabilitas Cronbach Alpha:

1) 0,800 – 1,000 Sangat Tinggi

2) 0,600 – 0,799 Tinggi

3) 0,400 – 0,599 Cukup

4) 0,200 – 0,399 Rendah

5) < 0,200 Sangat Rendah

Kesimpulan:

Berdasarkan nilai *Cronbach Alpha pada tabel Reliability Statistics* didapat nilai 0,804 maka soal dinyatakan reliabel dengan kriteria sangat tinggi.

#### **Lampiran VI. Soal** *Pretest* **dan** *Posttest*

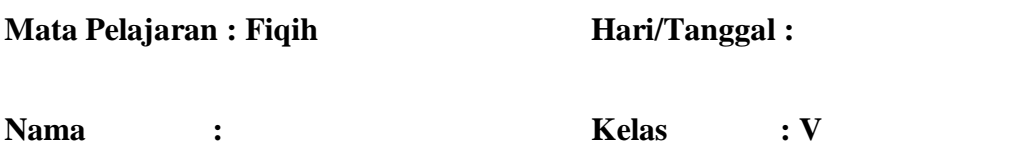

#### **Berilah tanda silang (X) pada huruf a, b, c, atau d pada jawaban yang benar!**

- 1. Qurban berasal dari kata ....
	- a. qaruba c. iqraban
	- b. qariba d. qaribun
- 2. Qurban menurut bahasa artinya ....
	- a. Pesta c. Menjauhkan
	- b. Mendekatkan d. Masyakuran
- 3. Hukum berqurban adalah ….
	- a. Boleh c. Makruh
	- b. Wajib d. Sunah
- 4. Perintah berqurban terdapat dalam surat ….
	- a. Al-Baqoroh : 183 c. Al-Kautsar : 1-2
	- b. Al-'Alaq : 1-5 d. Al-Imron : 19
- 5. Waktu pelaksanaan qurban yang terakhir adalah ….

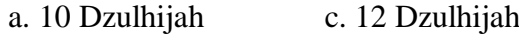

b. 11 Dzulhijah d. 13 Dzulhijah

6. Yang disebut hari tasyrik adalah tanggal ….

a. 13, 14 dan 15 Dzulhijah

b. 11, 12 dan 13 Dzulhijah

c. 11, 12 dan 13 Syawal

d. 11, 12 dan 13 Zulkaidah

7. Nabi Ibrahim memiliki ketabahan yang luar biasa sehingga mendapat julukan rasul ….

a. Al faruq c. Ulul azmi

b. Al fatih d. Al amin

8. Hari tarwiyah artinya hari ….

a. Meminta c. Memikir

b. Memohon d. Mengetahui

9. Nabi Muhammad SAW ketika menyembelih hewan kurban membaca ….

a. Basmalah dan takbir

b. Hamdalah

c. Taawuz

d. Tahlil

10. Umur seekor sapi yang diperuntukkan hewan kurban adalah ….

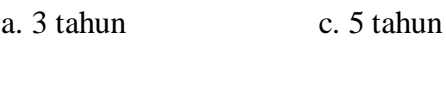

## b. 4 tahun d. 6 tahun

# **Lampiran VII. Perhitungan Rata-Rata, Standar Deviasi, dan Varians Hasil**  *Pretest* **dan** *Posttest* **Peserta didik Kelas V**

Perhitungan rata-rata, standar deviasi, dan varians dengan menggunakan *Descriptive* SPSS 22. Adapun langkah-langkahnya sebagai berikut:

- 1. Memasukkan data ke SPSS
	- Menampilkan *Variabel View* untuk mempersiapkan pemasukan nama dan *properti variabel*, sehingga akan tampak di layar sebagai berikut:

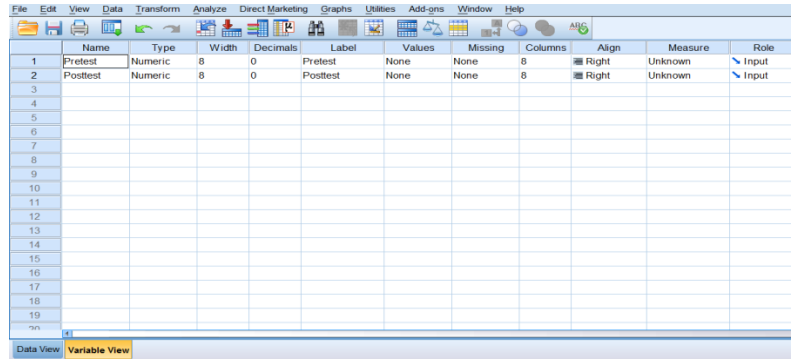

- 2. Mengisi data
	- Kembalikan tampilan pada *Data View*. Data isian yang tampak di layar sebagai berikut:

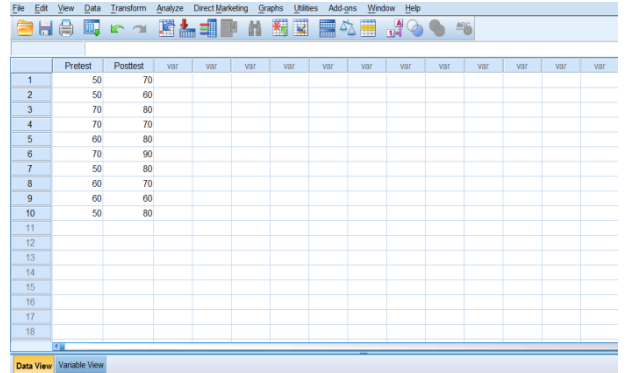

- 3. Mengolah data
	- Klik menu *Analyze Descriptive statistic Descriptive*

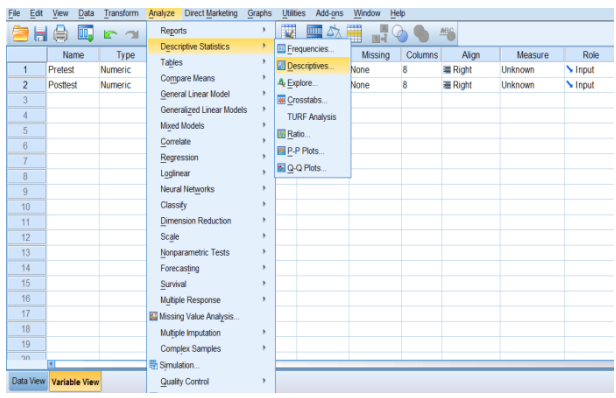

 Lalu pindahkan variabel *Pretest* dan *Posttest* ke kotak Variabel (s), seperti tampak di layar sebagai berikut:

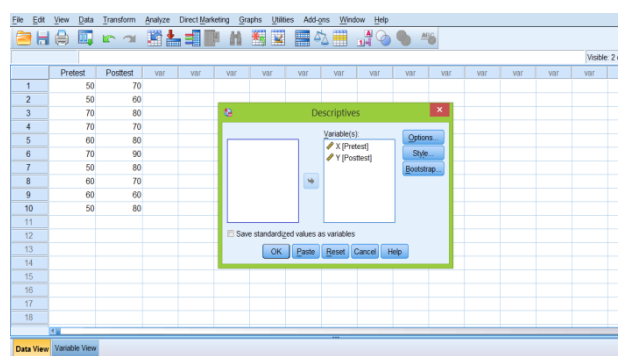

 Klik *Options* centang *Mean, Std Deviation, Varians, Minimum*, *Maximum*, sehingga akan tampak di layar sebagai berikut:

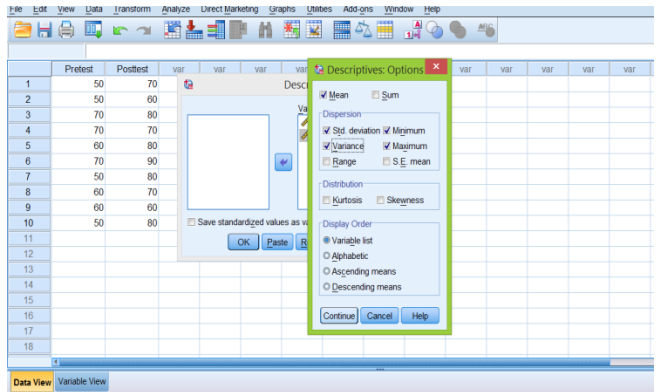

Klik Continue, lalu klik OK

# **Lampiran VIII. Perhitungan Uji Normalitas (***Pretest* **dan** *Posttest***) Peserta didik**

Perhitungan uji normalitas Peserta didik *Prestest* dan *Posttest* dengan menggunakan SPSS 22. Langkah-langkahnya sebagai berikut:

- 1. Memasukkan data ke SPSS
	- Menampilkan *Variabel View* untuk mempersiapkan pemasukan nama dan *property variabel*, sehingga akan tampak layar sebagai berikut:

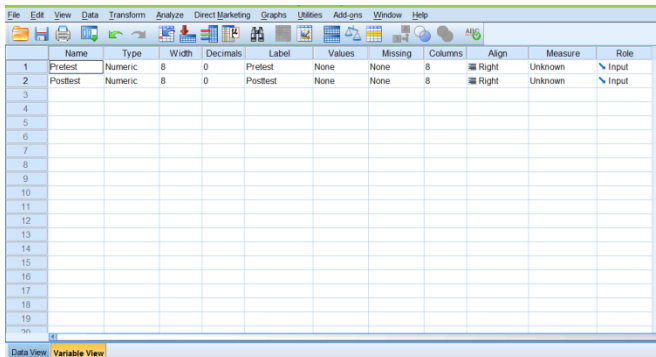

- 2. Mengisi data
	- Kembalikan data pada *Data View*. Data isian yang tampak di layar sebagai berikut:

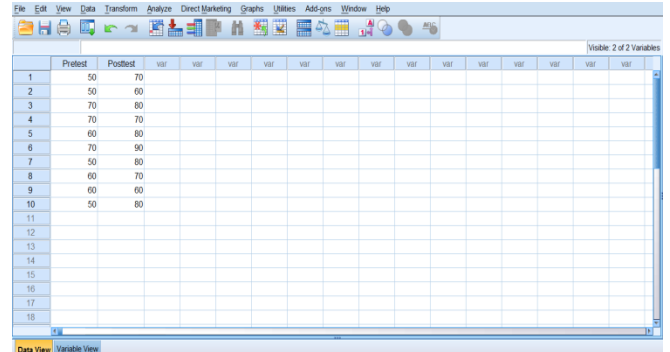

- 3. Mengolah data
	- Klik *Analyze – Descriptive Statistics – Explore*, seperti tampak layar sebagai beikut:

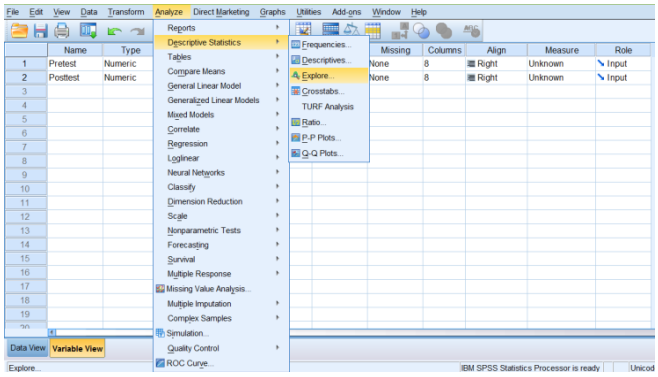

 Lalu pindahkan nilai *Pretest* pada kotak *Dependent List* dan *Posttest* pada kotak Faktor List, klik *Both* di kotak *Display*, seperti tampak di layar sebagai berikut:

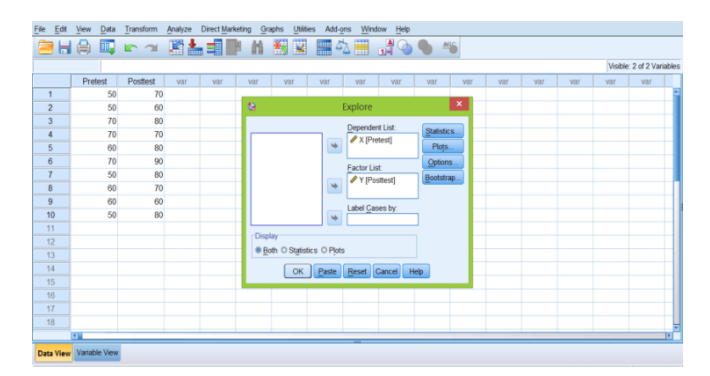

 Klik *Explore Plots*, lalu klik *Factor levels together - Stem and leaf – Normality plots with tests – Power estimation*, seperti tampak di layar

sebagai berikut:

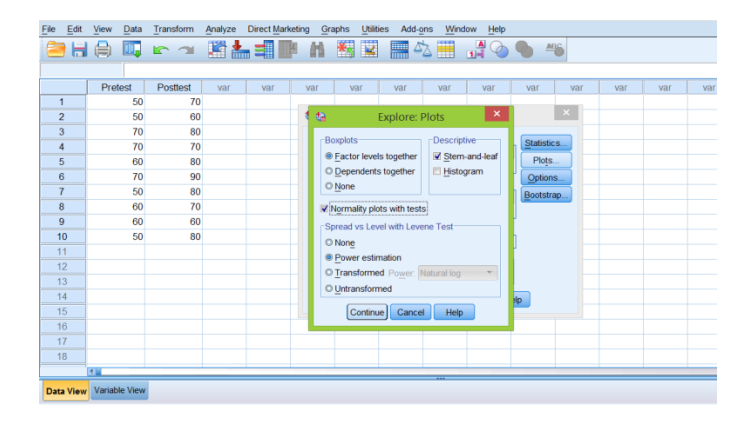

- Klik *Continue*, lalu klik OK
- 4. Output SPSS dan Analisis Uji Normalitas Peserta didik

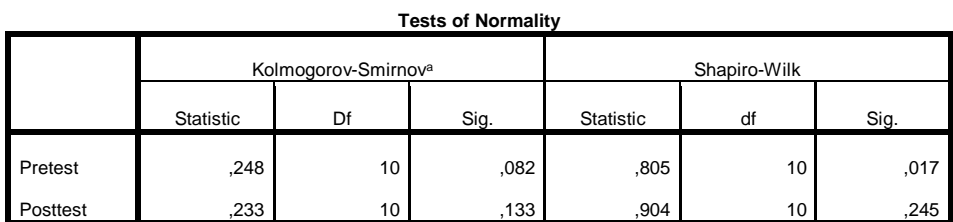

a. Lilliefors Significance Correction

# **Lampiran IX. Perhitungan Uji Homogenitas Pretest dan Posttest Peserta didik**

Perhitungan uji homogenitas Peserta didik *Pretest* dan *Posttest* dengan menggunakan SPSS 22. Langkah-langkahnya sebagai berikut:

1. Memasukkan data ke SPSS

 Menampilkan *Variabel View* untuk mempersiapkan pemasukan nama dan *property variabel*, sehingga akan tampak layar sebagai berikut:

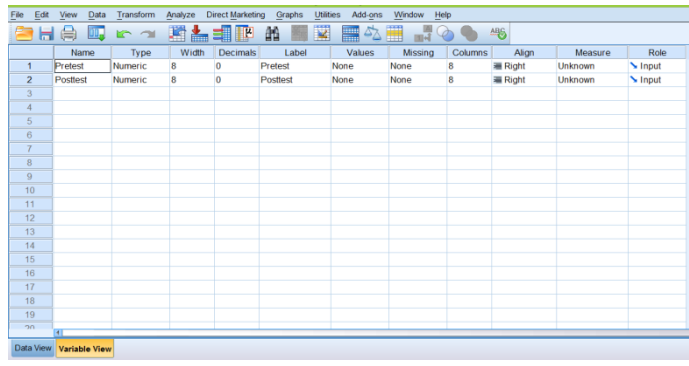

- 2. Mengisi data
	- Kembalikan data pada *Data View*. Data isian yang tampak di layar

sebagai berikut:

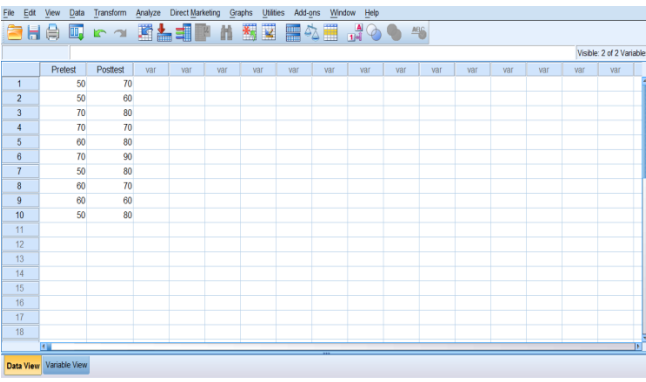

- 3. Mengolah data
	- Klik *Analyze – Compare Mean – One-Way ANOVA*, seperti tampak di layar sebagai beikut:

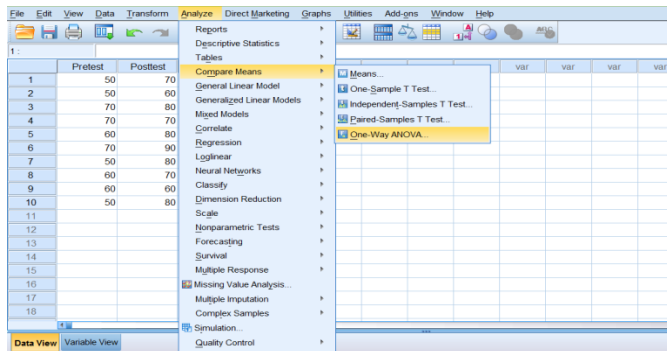

 Lalu pindahkan nilai *Pretest* pada kotak *Dependent List* dan *Posttest* pada kotak *Factor*, seperti tampak di layar sebagai berikut:

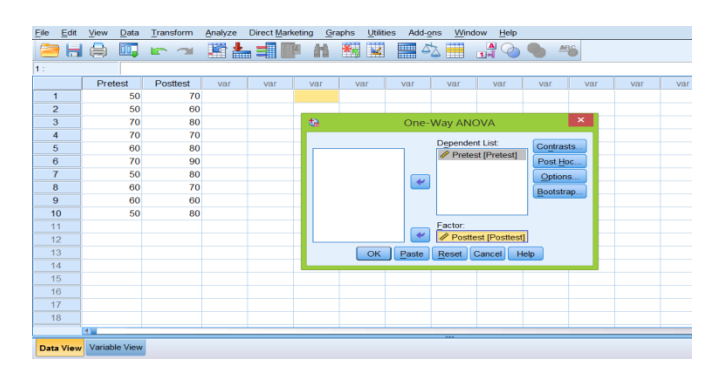

 Lalu klik *Options*, centang pada bagian *Homogenity of variance test*, klik *Continue*.

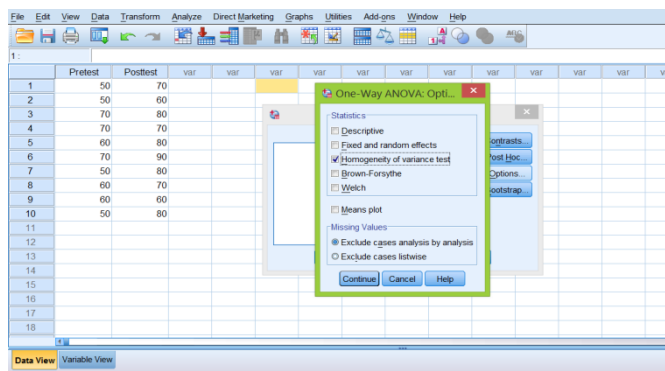

- Klik OK
- 4. Output SPSS dan Analisis Uji Homogenitas Pretest Peserta didik

**Test of Homogeneity of Variances**

Pretest

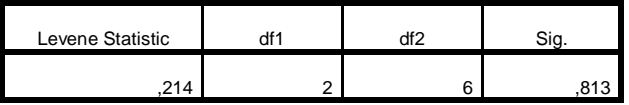

Analisis:

- $\bullet$  Nilai Sig. atau signifikasi atau nilai probabilitas < 0,05 data berasal dari populasi yang mempunyai varians tidak serupa (Tidak Homogen)
- Nilai Sig. atau signifikasi atau nilai probabilitas  $> 0.05$  data berasal dari populasi yang mempunyai varians serupa (Homogen) Pada uotput diatas menunjukkan uji homogenitas dengan menunjukkan uji *levene statistic* dapat dilihat nilai Sig. data adalah 0,813 > 0,05 yang berarti data homogen.

# **Lampiran X. Perhitungan Uji Hipotesis Kemampuan Pretest dan Posttest Peserta didik**

Perhitungan uji hipotesis Peserta didik dengan menggunakan SPSS 22. Langkah-langkahnya sebagai berikut:

- 1. Memasukkan data ke SPSS
	- Menampilkan *Variabel View* untuk mempersiapkan pemasukan nama dan *property variabel*, sehingga akan tampak layar sebagai berikut:

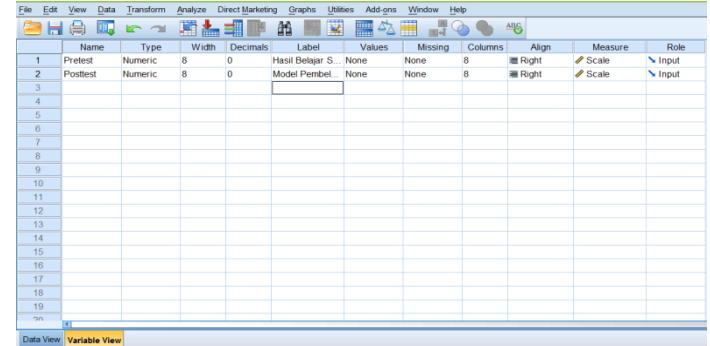

- 2. Mengisi data
	- Kembalikan data pada *Data View*. Data isian yang tampak di layar sebagai berikut:

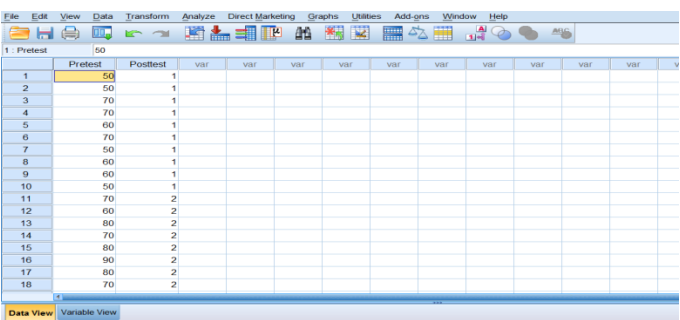

- 3. Mengolah data
	- Klik *Analyze – Compare Means – Independents Samples T Test*, seperti tampak di layar sebagai beikut:

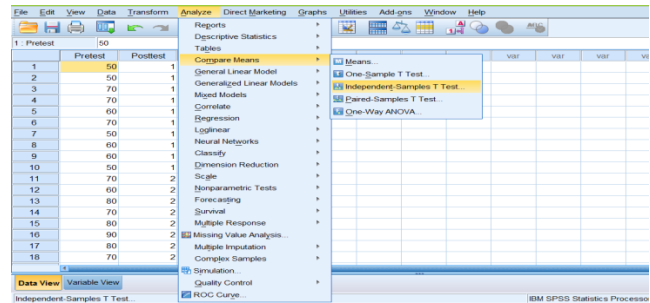

 Lalu pindahkan nilai *Pretest* pada kotak *Test Variabel List* dan *Posttest* pada kotak *Grouping Variabel*, seperti tampak di layar sebagai berikut:

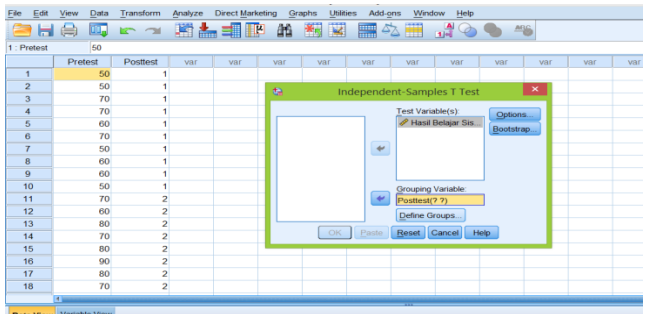

- Klik tombol *Define Groups*
- Isi Group 1 dengan 1 dan Group 2 dengan 2, lalu *Continue* sehingga tampak di layar sebagai berikut:

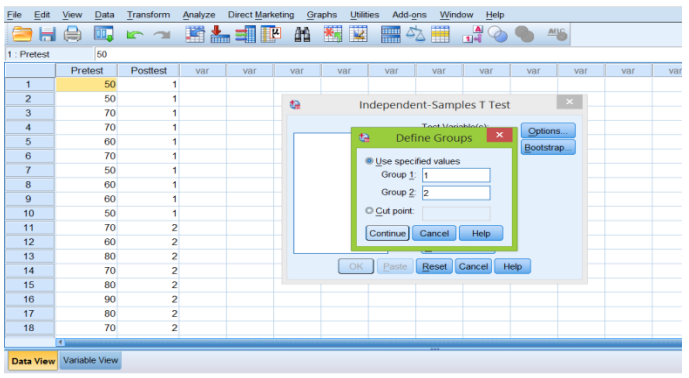

Klik OK

#### 4. Output SPSS dan Analisisnya

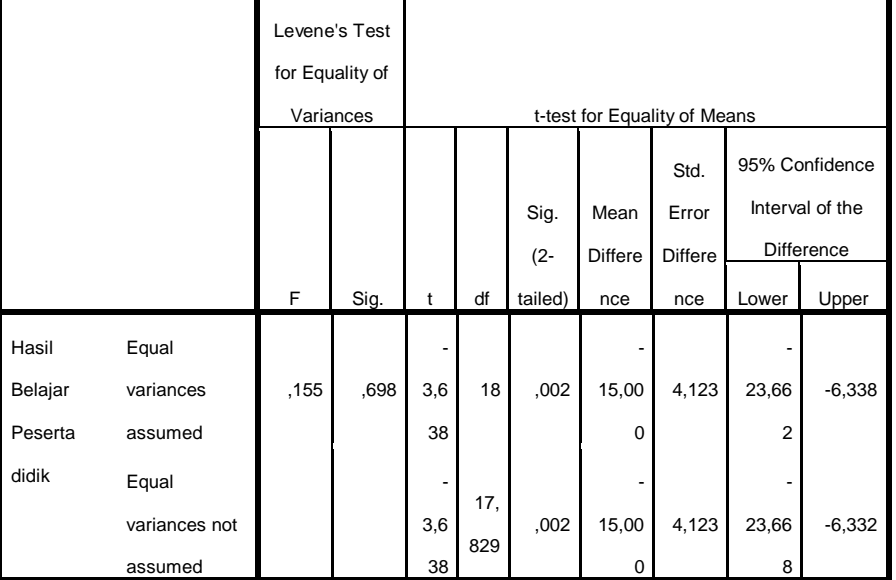

**Independent Samples Test**

Analisis

Jika Sig > 0,05 maka H0 diterima

Jika Sig < 0,05 maka H0 ditolak

Karena nilai Sig. pada penelitian ini adalah 0,002 < 0,05, sehingga H0 ditolak. Jadi dapat disimpulkan bahwa adanya pengaruh penggunaan model pembelajaran *Student Facilitator and Explaining* terhadap hasil belajar Fiqih materi kurban pada peserta didik kelas V MI Nurul Islam Banjarmasin.

### **Lampiran XI. RPP Pertemuan ke – 1 dan ke – 2**

#### **RENCANA PELAKSANAAN PEMBELAJARAN**

#### **(RPP)**

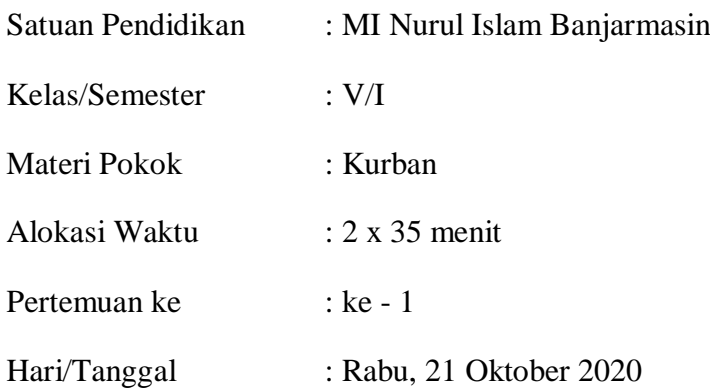

#### **A. Standar Kompetensi**

- 1. Menerima, menjalankan dan menghargai ajaran agama yang dianutnya.
- 2. Memahami pengetahuan faktual dan konseptual dengan cara mengamati, bertanya dan mencoba berdasarkan rasa ingin tahu tentang dirinya, makhluk ciptaan Tuhan dan kegiatannya, dan benda-benda yang dijumpainya di rumah, di sekolah dan temat bermain.
- 3. Menyajikan pengetahuan faktual dalam bahasa yang jelas, sistematis dan logis, dan dalam tindakan yang mencerminkan perilaku anak beriman dan berakhlak mulia.

#### **B. Kompetensi Dasar**

- 1. Menghayati hikmah ketentuan kurban.
- 2. Menunjukkan sikap rela menerima ketentuan kurban.
- 3. Memahami ketentuan kurban.

#### **C. Indikator**

- 1. Menjelaskan pengertian kurban.
- 2. Menjelaskan hukum melaksanakan kurban.
- 3. Melafalkan ayat Al-Qur'an tentang perintah kurban.

#### **D. Tujuan Pembelajaran**

- 1. Menjelaskan pengertian kurban dengan benar
- 2. Menjelaskan hukum melaksanakan kurban
- 3. Melafalkan ayat Al-Qur'an tentang perintah kurban

### **E. Metode Pembelajaran**

- Ceramah
- Tanya Jawab
- Penugasan

## **F. Kegiatan Pembelajaran**

## **Pertemuan ke – 1 ( 2 Jam Pelajaran)**

## **1. Kegiatan Awal**

- a) Guru mengucapkan salam dan Peserta didik berdoa bersama
- b) Guru memeriksa kehadiran dan posisi tempat duduk
- c) Menyampaikan tujuan pembelajaran

## **2. Kegiatan Inti**

- **Eksplorasi**
- a) Peserta didik mendengarkan penjelasan guru tentang penyembelihan hewan kurban
- b) Peserta didik mengamati tulisan ayat al-Qur'an dan terjemah tentang kurban

## **Elaborasi**

- a) Guru merangsang pertanyaan
- b) Peserta didik bertanya hal-hal yang terkait dari penjelasan guru tentang penyembelihan hewan kurban

### **3. Kegiatan Akhir**

- a) Guru memberikan penguatan dan menyimpulkan materi tentang kurban
- b) Melontarkan beberapa pertanyaan kepada Peserta didik
- c) Peserta didik menyalin kesimpulan dalam buku catatan masing-masing
- d) Guru memberikan tindak lanjut
- e) Salam penutup

### **G. Sumber dan Media Pembelajaran**

- 1. Sumber Pembelajaran
	- a) Buku Guru (Fikih Kelas V)
	- b) Buku Peserta didik (Fikih Kelas V)
- 2. Media Pembelajaran Media grafis tulisan ayat Al-Qur'an dan hadis tentang kurban

### **H.Penilaian**

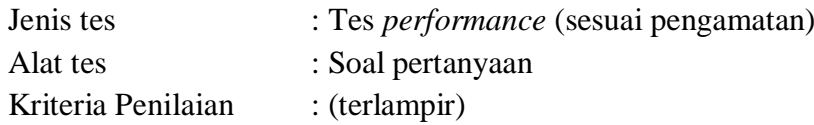

Kriteria Keberhasilan : Pembelajaran dianggap berhasil jika 75% Peserta didik mencapai batas KKM

## **I. Kriteria Keberhasilan**

Peserta didik dikatakan berhasil jika dapat memenuhi KKM dalam KD tersebut.

Banjarmasin, 21 Oktober 2020

Guru Kelas V Peneliti

Norjannah Abdul Gani

#### **RENCANA PELAKSANAAN PEMBELAJARAN**

#### **(RPP)**

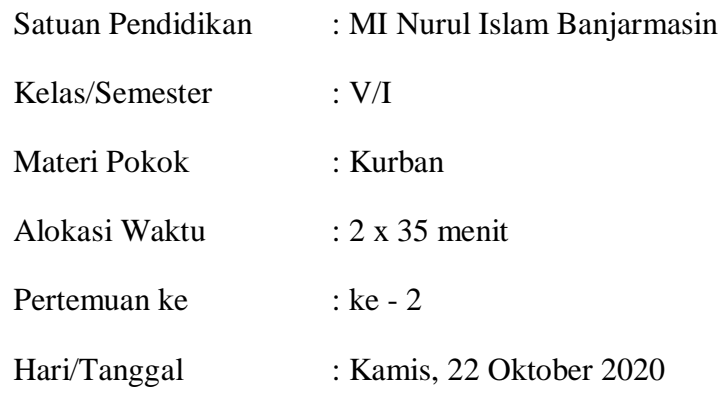

#### **A. Standar Kompetensi**

- 1. Menerima, menjalankan dan menghargai ajaran agama yang dianutnya.
- 2. Memahami pengetahuan faktual dan konseptual dengan cara mengamati, bertanya dan mencoba berdasarkan rasa ingin tahu tentang dirinya, makhluk ciptaan Tuhan dan kegiatannya, dan benda-benda yang dijumpainya di rumah, di sekolah dan temat bermain.
- 3. Menyajikan pengetahuan faktual dalam bahasa yang jelas, sistematis dan logis, dan dalam tindakan yang mencerminkan perilaku anak beriman dan berakhlak mulia.

### **B. Kompetensi Dasar**

- 1. Menghayati hikmah ketentuan kurban.
- 2. Menunjukkan sikap rela menerima ketentuan kurban.
- 3. Memahami ketentuan kurban.

## **C. Indikator**

- 1. Menjelaskan waktu berkurban.
- 2. Menyebutkan hewan yang boleh dibuat berkurban.
- 3. Menyebutkan syarat-syarat hewan kurban.

### **D. Tujuan Pembelajaran**

- 1. Melalui pengamatan dan pemberian contoh, Peserta didik dapat melakukan kurban sesuai dengan tuntunan agama Islam/ syariat Islam.
- 2. Melalui ceramah dan tanya jawab, Peserta didik dapat menjelaskan waktu syarat-syarat hewan kurban dengan benar.

3. Melalui diskusi kelompok metode Student Peserta didik dapat menjelaskan waktu dan syarat-syarat hewan kurban dengan percaya diri, baik dan benar.

### **E. Metode Pembelajaran**

- Ceramah
- Tanya Jawab
- Diskusi dengan berkelompok
- Penugasan

## **F. Kegiatan Pembelajaran**

## **Pertemuan ke – 2 ( 2 Jam Pelajaran)**

## **1. Kegiatan Awal**

- a) Guru mengucapkan salam dan Peserta didik berdoa bersama.
- b) Guru memeriksa kehadiran dan posisi tempat duduk.
- c) Menyampaikan tujuan pembelajaran.

## **2. Kegiatan Inti**

## **Eksplorasi**

Peserta didik mendengarkan penjelasan guru tentang waktu kurban dan syarat-syarat berkurban.

## **Elaborasi**

- a) Peserta didik berkelompok dan mendiskusikan.
- b) Setelah semua berkelompok mengumpulkan hasil diskusinya, guru dan Peserta didik mengoreksi bersama.

## **Komunikasi**

Peserta didik menyampaikan kembali materi yang telah ia terima/ketahui di depan kelas.

## **3. Kegiatan Akhir**

- a) Guru bersama Peserta didik menyimpulkan materi yang sudah dipelajari.
- b) Guru memberikan tindak lanjut.
- c) Salam penutup.

## **G. Sumber dan Media Pembelajaran**

- 1. Sumber Pembelajaran
	- a) Buku Guru (Fikih Kelas V)
- b) Buku Fikih Sunnah
- 2) Media Pembelajaran Gambar/video

## **H.Penilaian**

Jenis tes : Tes *performance* (sesuai pengamatan)

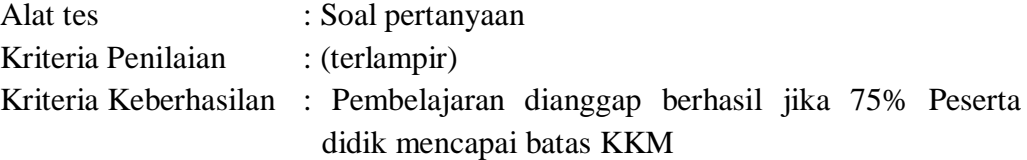

#### **I. Kriteria Keberhasilan**

Peserta didik dikatakan berhasil jika dapat memenuhi KKM dalam KD tersebut.

Banjarmasin, 22 Oktober 2020

Guru Kelas V Peneliti

Norjannah Abdul Gani

## **Lampiran XII. Foto Dokumentasi Penelitian**

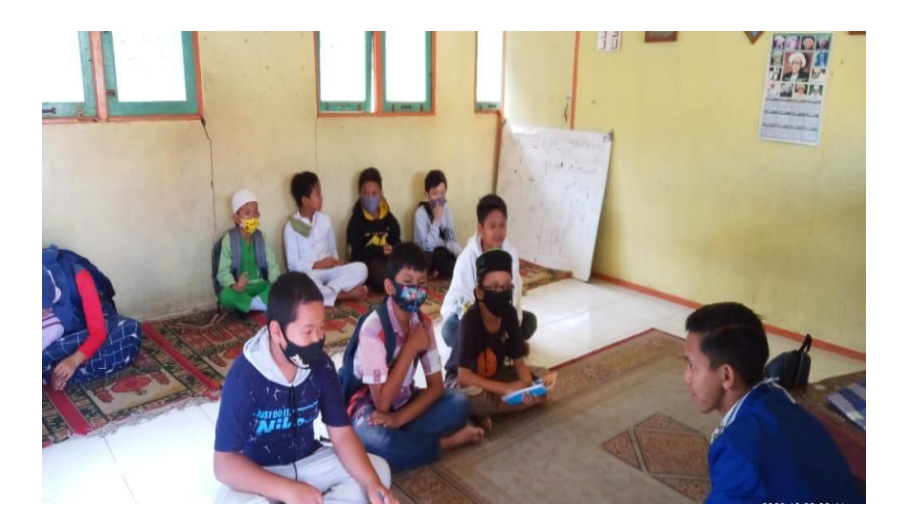

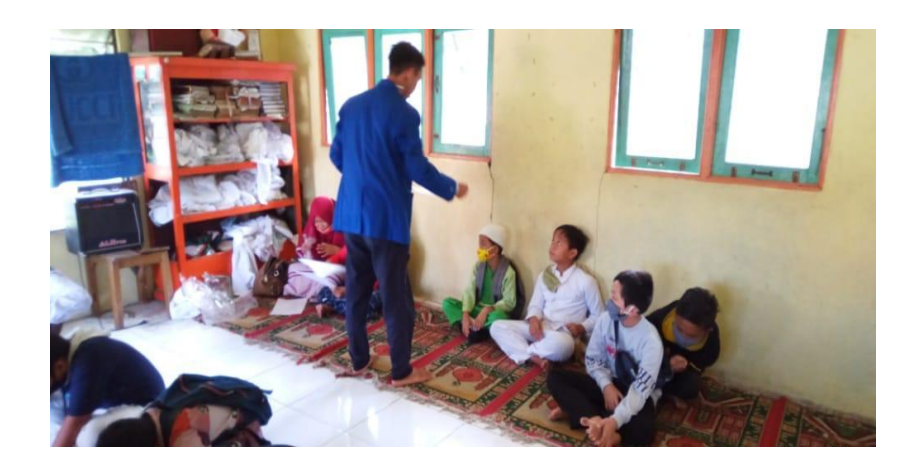

#### $\overline{\phantom{a}}$ KEPUTUSAN DEKAN FAKULTAS TARBIYAH DAN KEGURUAN UIN ANTASARI BANJARMASIN NOMOR# TAHUN 2020 PENETAPAN DOSEN PEMEMBING SKRIPSI SEMESTER GENAP<br>TAHUN AKADEMIK 2019/2020 DEKAN FAKULTAS TARBIYAH DAN KEGURUAN UIN ANTASARI, Menimbang : a bahwa untuk kelancaran mahasiswa Fakultas Tarbiyah dan Keguruan UIN Antasan Banjarmasin<br>membuat skripsi, maka perlu menetapkan Dosen-Dosen Fakultas Tarbiyah dan Keguruan untuk<br>menjadi pembimbing; b. bahwa nama-nama sebagaimana tersebut dalam Surat Keputusan ini dipandang mampu dan cakap untuk ditetapkan sebagai Dosen Pembimbing Skripsi dimaksud. 1. Undang-Undang RI No. 20 Tahun 2003 tentang Sistem Pendidikan Nasional;<br>2. Peraturan Presiden RI Nomor 36 Tahun 2017 tanggal 3 April 2017 tentang Universitas Islam Negeri<br>4. Antasari Banjamasin;<br>3. Peraturan Pemerintah N Mengingat Antas Antasan;<br>Surat Keputusan Menteri Agama No. 36 Tahun 2017 tentang Statuta UIN Antasan Banjarmasin;<br>Keputusan Rektor IAIN No. 217A Tahun 2012 tentang Perubahan atas Keputusan Rektor No. 72<br>Tahun 2007 tentang Pedoman Penulisa  $\overline{5}$  $\tilde{a}$ Banjarmasin. **MEMUTUSKAN:** KEPUTUSAN DEKAN FAKULTAS TARBIYAH DAN KEGURUAN UIN ANTASARI TENTANG<br>PENETAPAN DOSEN PEMBIMBING SKRIPSI MAHASISWA SEMESTER GENAP TAHUN AKADEMIK<br>2019/2020 Menetapkan  $\pm$ Kesatu Menetapkan Dosen Pembimbing Skripsi Mahasiswa Semester Genap Tahun Akademik 2019/2020.<br>sebagaimana tersebut dalam lampiran yang merupakan bagian yang tidak terpisahkan dari keputusan.  $\frac{1}{2}$  : Kepada Dosen Pembimbing Skripsi diberikan tugas untuk membimbing skripsi mahasiswa semester<br>genap tahun akademik 2019/2020, sebagaimana tersebut dalam lampiran sesuai dengan usulan Ketua<br>Program Studi masing-masing di Faku Kedua 姜 Ketiga : Biaya akibat dikeluarkannya keputusan ini dibebankan kepada DIPA UIN Antasari Banjarmasin. Keputusan ini berlaku sejak tanggal ditetapkan, dengan ketentuan bahwa apabila terdapat kekeliruan<br>dalam penetapan ini, maka akan diadakan perbaikan dan perubahan sebagaimana mestinya. Keempat  $\hat{\mathbf{r}}_0$ Ditetapkan di Banjarmasin<br>pada tanggal .rf Januan 2020 **DPKAN** h, M Pd Dr. H. "NHR, 196001061986032004 nbusan:<br>Rektor UIN Antasari Banjarmasin;<br>Ketua Jurusan;<br>Dosen Pembimbing<br>Arsio  $\overline{2}$  $\overline{\mathbf{a}}$ Arsip.

#### **Lampiran XIII. Surat Keputusan Penetapan Dosen Pembimbing Skripsi**

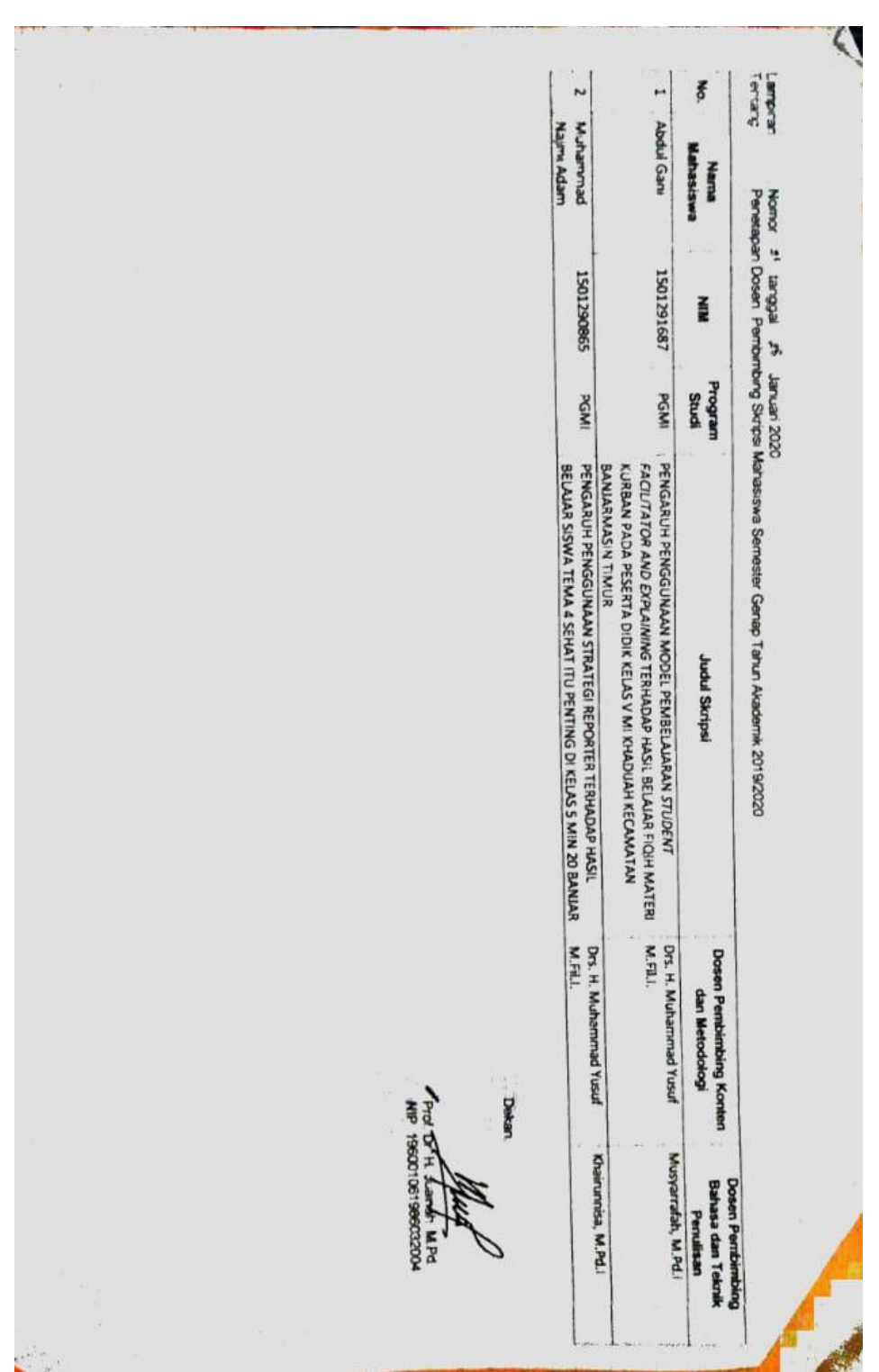

**Lampiran XIV. Surat Keterangan Telah Melaksanakan Seminar Proposal Skripsi**

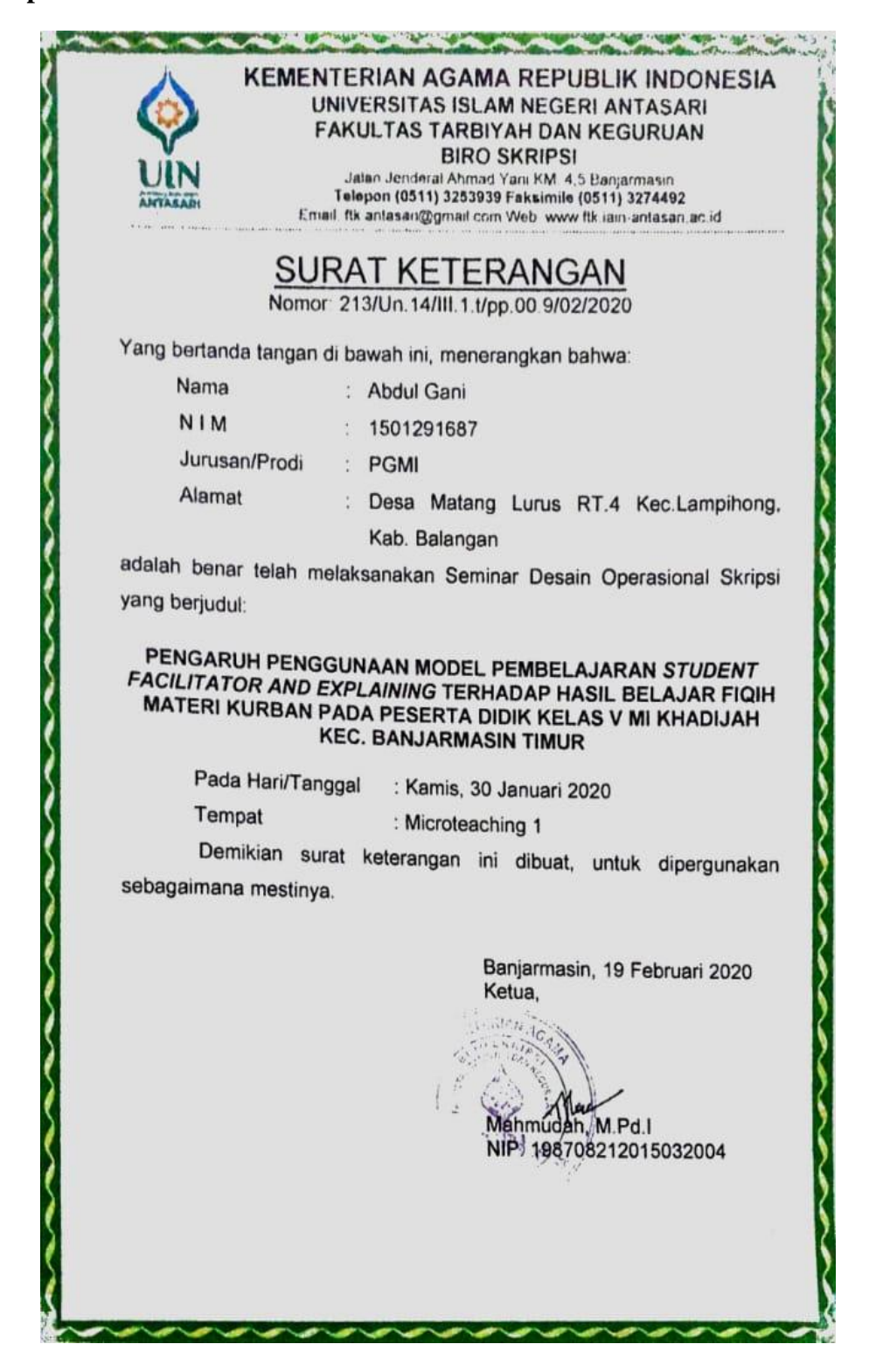

#### **Lampiran XV. Perubahan Judul Skripsi**

**AAAAAAAA KEMENTERIAN AGAMA REPUBLIK INDONESIA** UNIVERSITAS ISLAM NEGERI ANTASARI FAKULTAS TARBIYAH DAN KEGURUAN **BIRO SKRIPSI** Jalan Jenderal Ahmad Yani KM. 4,5 Banjarmasin<br>Telepon (0511) 3253939 Faksimile (0511) 3274492 Email: fik.antasari@gmail.com Web: www.fik.iain-antasari.ac.id<br>Email: fik.antasari@gmail.com Web: www.fik.iain-antasari.ac.id Nomor: 1598/Un.14/III.1.t/pp.00.9/10/2020 Lamp<br>Hal Hal : Perubahan Judul Skripsi<br>Kepada Yth. Sdr (i) ABDUL GANI NIM. 1501291687<br>MIM. 1501291687<br>Mahasiswa Jurusan PGMI di Banjarmasin Assalamu'alaikum, Wr. Wb. Berdasarkan usulan dari Dosen Pembimbing Skripsi tentang perubahan Judul Skripsi, Senikian pula selelah kami mengadakan penelitian dan peninjauan sepertunya terhadap<br>Proposal Skripsi Sdr (i), dengan ini kami menyatakan dapat menyetujui judul skripsi Sdr (i) yang semula berbunyi: PENGARUH PENGGUNAAN MODEL PEMBELAJARAN STUDENT FACILITATOR AND EXPLAINING TERHADAP HASIL BELAJAR FIQIH MATERI KURBAN PADA PESERTA DIDIK KELAS V MI KHADIJAH **KEC.BANJARMASIN TIMUR** Berubah menjadi: PENGARUH PENGGUNAAN MODEL PEMBELAJARAN STUDENT FACILITATOR AND EXPLAINING TERHADAP HASIL BELAJAR FIQIH MATERI KURBAN PADA PESERTA DIDIK KELAS V MI NURUL ISLAM **BANJARMASIN** Menunjuk: 1. Drs. H. Muhammad Yusuf, M.Fil.I sebagai Dosen Pembimbing Konten dan Metodologi. 2. Musyarrafah, M.Pd.I sebagai Dosen Pembimbing Bahasa dan Teknik Penulisan. Demikian agar Sdr (i) segera menghubungi pembimbing untuk konsultasi selanjutnya. Wassalamu'alaikum, Wr, Wb, An. Wakil Dekan Bidang Akademik Ketua, Mahmudah, M.Pd.I NIP. 198708212015032004

**Lampiran XVI. Surat Izin Riset dari Dekan Fakultas Tarbiyah dan Keguruan**

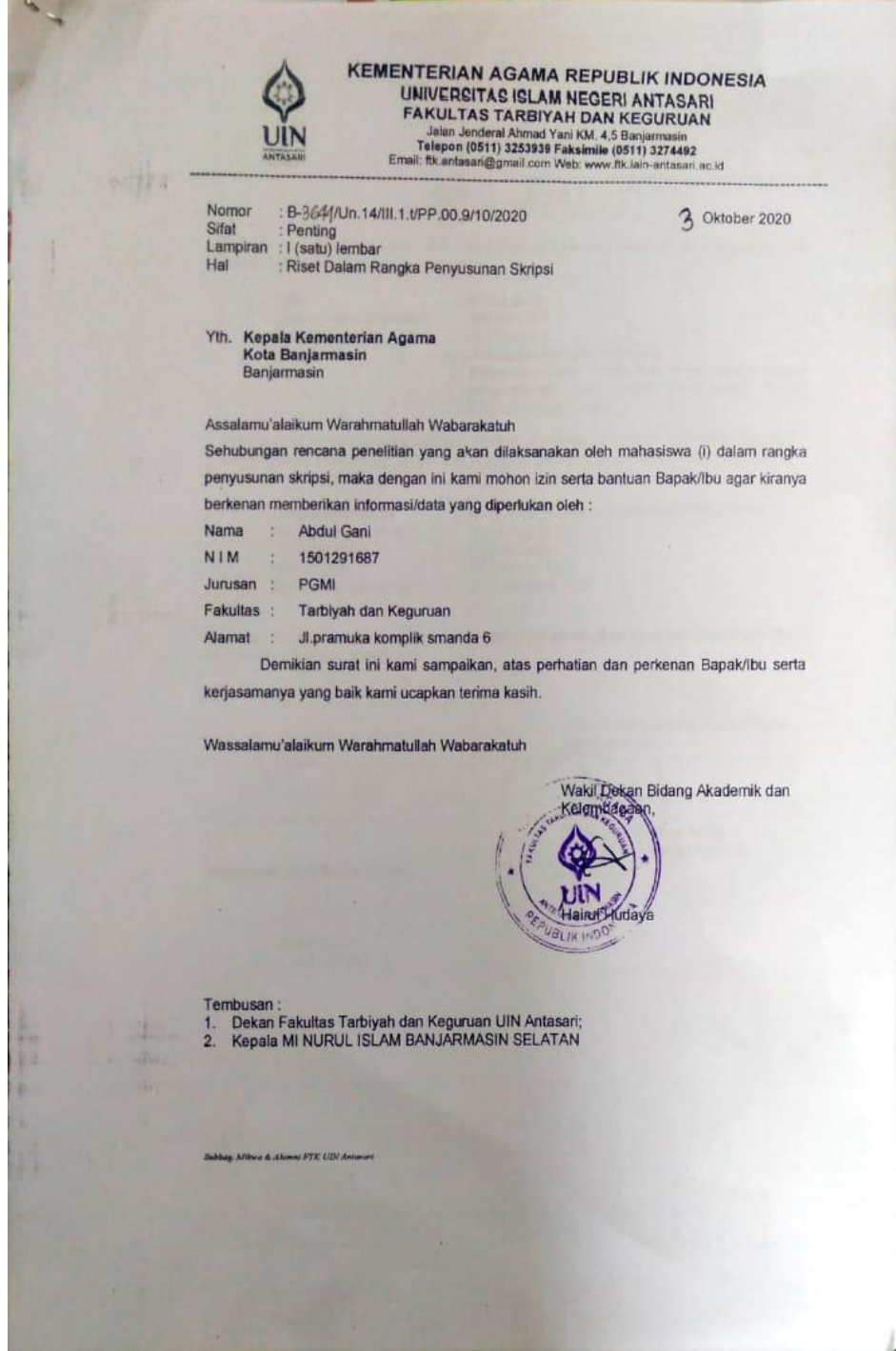

**Lampiran XVII. Surat Izin Riset dari Kementerian Agama Kota Banjarmasin**

KEMENTERIAN AGAMA REPUBLIK INDONESIA KANTOR KEMENTERIAN AGAMA KOTA BANJARMASIN<br>KANTOR KEMENTERIAN AGAMA KOTA BANJARMASIN R KEMENTERIAN AGAMA KOTA BATHOTHI<br>Jalan Pulau Laut Nomor 24Kota Banjamasin<br>Telepon (0511) 3353586; Faksimili (0511)<br>6-mail : binkshad@aramati.go.id e-mail : bimkalsel@kemenag.go.id 20 Oktober 2020 B-104f/Kk.17.01-1/TL.00/10/2020 Nomo! Sifat Surat Persetujuan Penelitian Perihal Yth. 1 Wakil Dekan Bidang Akademik dan Kelembagaan Fakultas Tarbiyah dan Keguruan UIN Antasari Banjarmasin 2.Kepala MI Nurul Islam Banjarmasin Selatan Di-Banjarmasin Assalamu'alaikum, Wr. Wb Sehubungan dengan Surat dari Wakil Dekan Bidang Akademik dan Kelembagaan Eakultas Tarbiyah dan Keguruan Universitas Islam Negeri Antasari Banjarmasin Nomor<br>B-3644/Un.14/III.1.t/PP.00.9/2020 Oktober 2020 Perihal ; izin pene Terhitung Mulai Tanggal.07 Oktober sd 07 NIM. 1501291687 **Abdul Gani** Desember 2020 Dengan Judul: PENGARUH PENGGUNAAN MODEL PEMBELAJARAN STUDENT FASILITATOR AND<br>EXPLAINING TERHADAP HASIL BELAJAR FOQIH MATERI KURBAN PADA PESERTA DIDIK KELAS V MI NURUL ISLAM BANJARMASIN SELATAN Kami dapat menyetujui atas penelitian tersebut dengan ketentuan :<br>1. Tidak mengganggu proses kegiatan Belajar dan Mengajar 2. Menyampaikan laporan / hasil penelitian ke Kantor Kementerian Agama Kota Banjarmasin. Demikian kami sampaikan atas perhatian saudara kami uçapkan terima kasih. Wassalamu'alaikum, Wr.Wb. Kepala Kantor Kementerian Agama<br>Kota Banjaryhasin Muhammad Rofi'i Tembusan Tembusan:<br>1. Kasi Pendidikan Madrasah Kantor Kemenag Kota Banjarmasin 2. Mahasiswa Yg Bersangkutan

## **Lampiran XVIII. Surat Riset dari Dekan Fakultas Tarbiyah dan Keguruan**

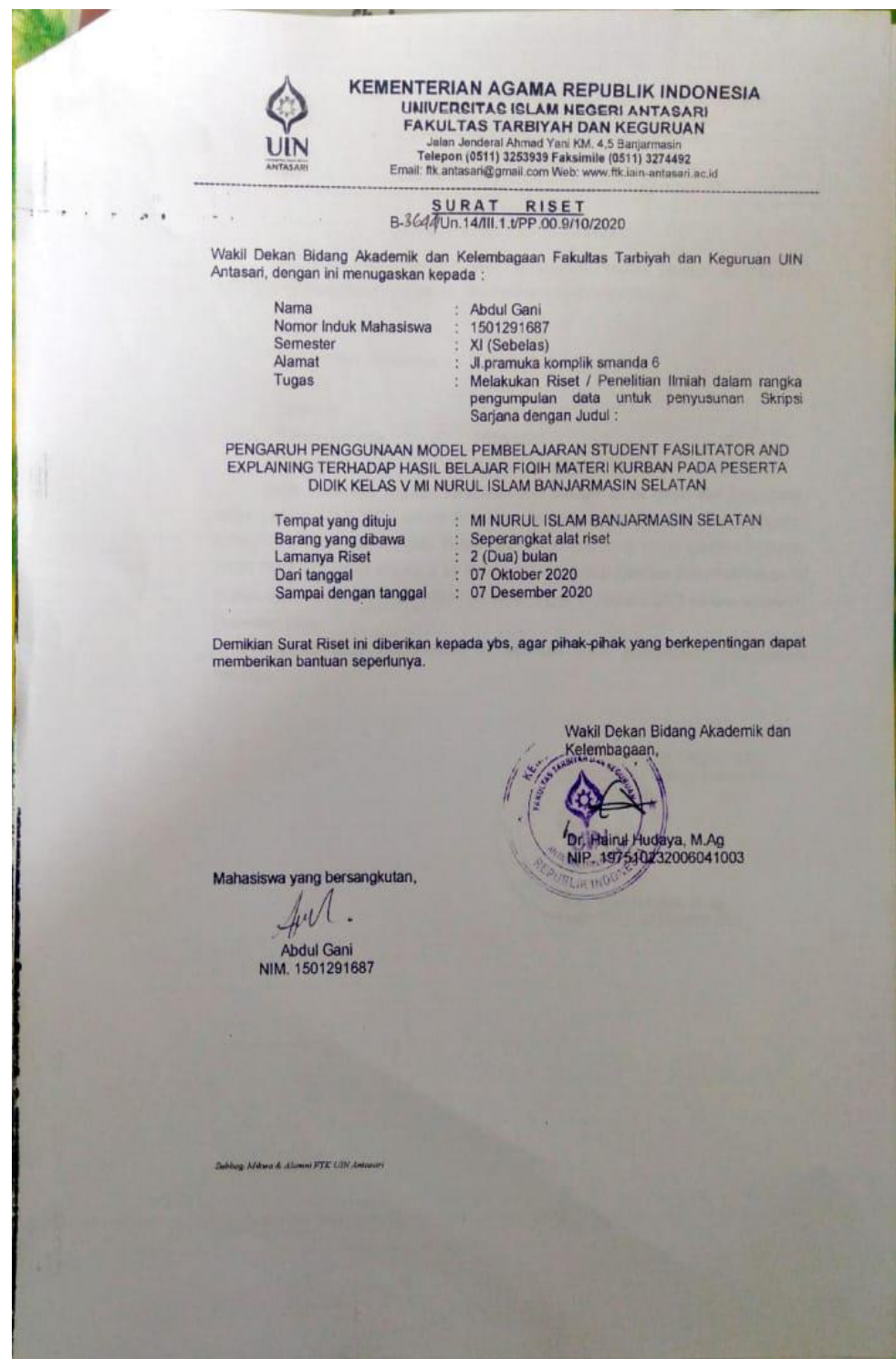

#### **Lampiran XIX. Surat Sudah Selesai Riset**

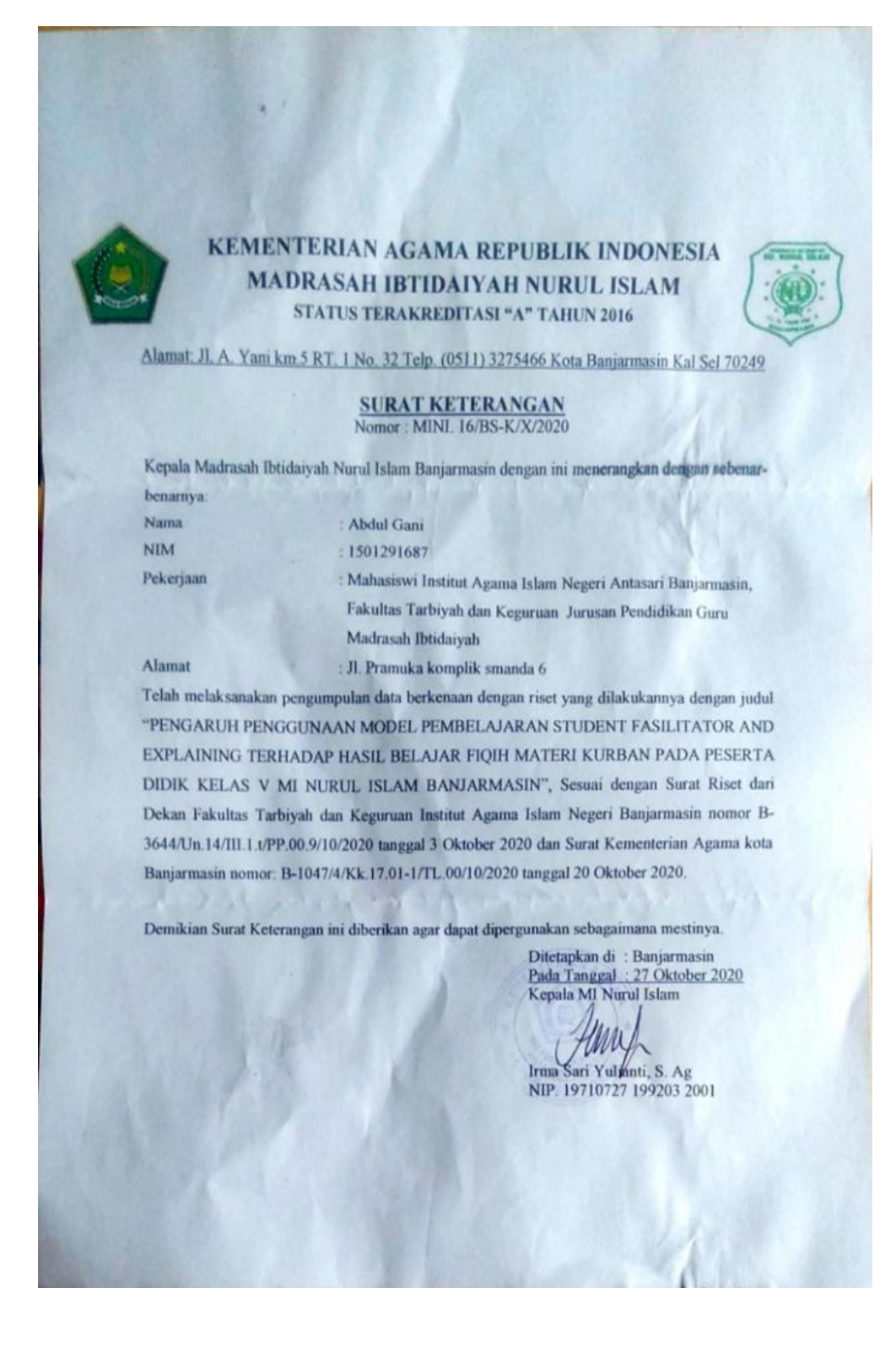

## **Lampiran XX. Catatan Konsultasi Pembimbingan**

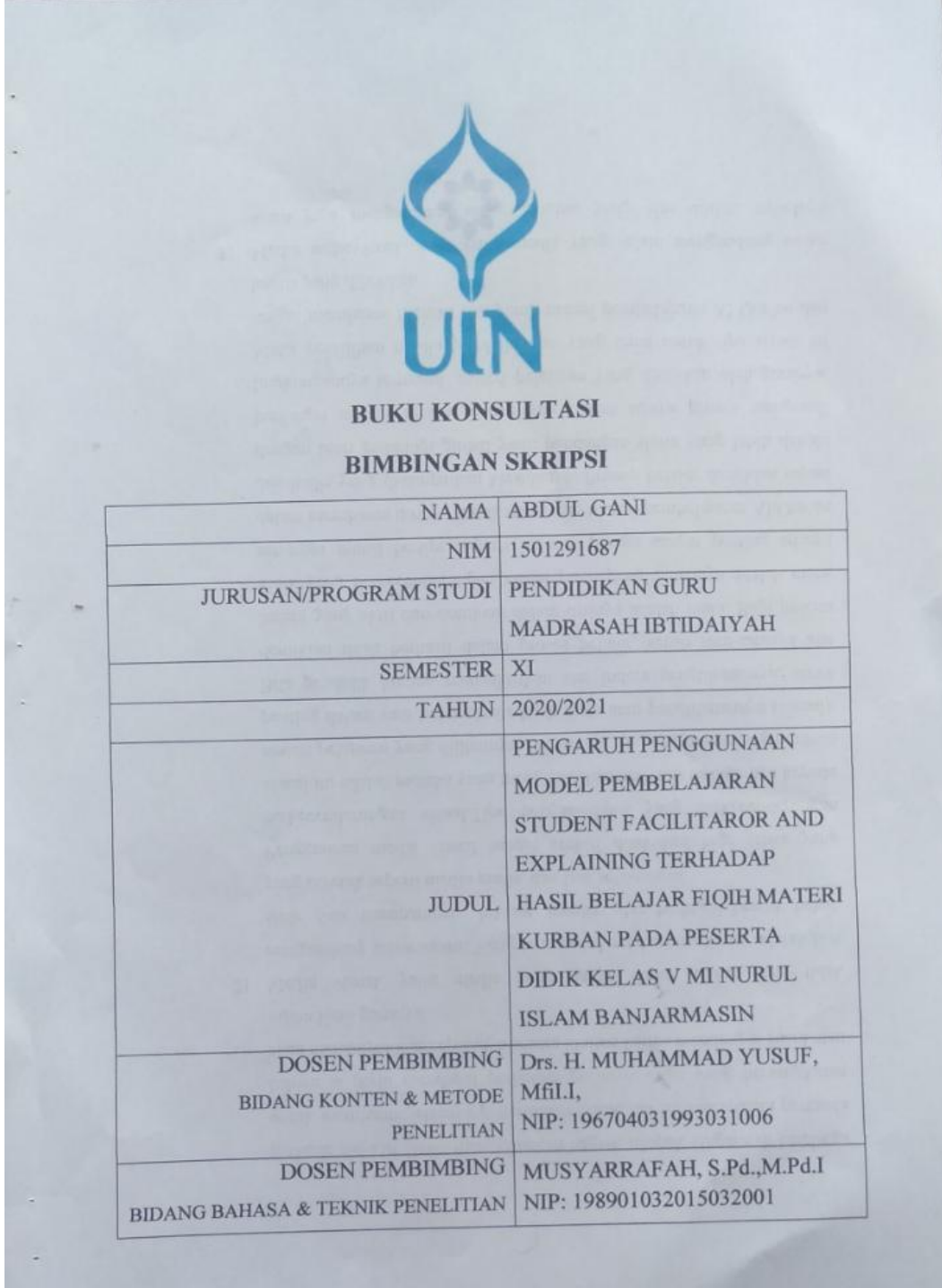

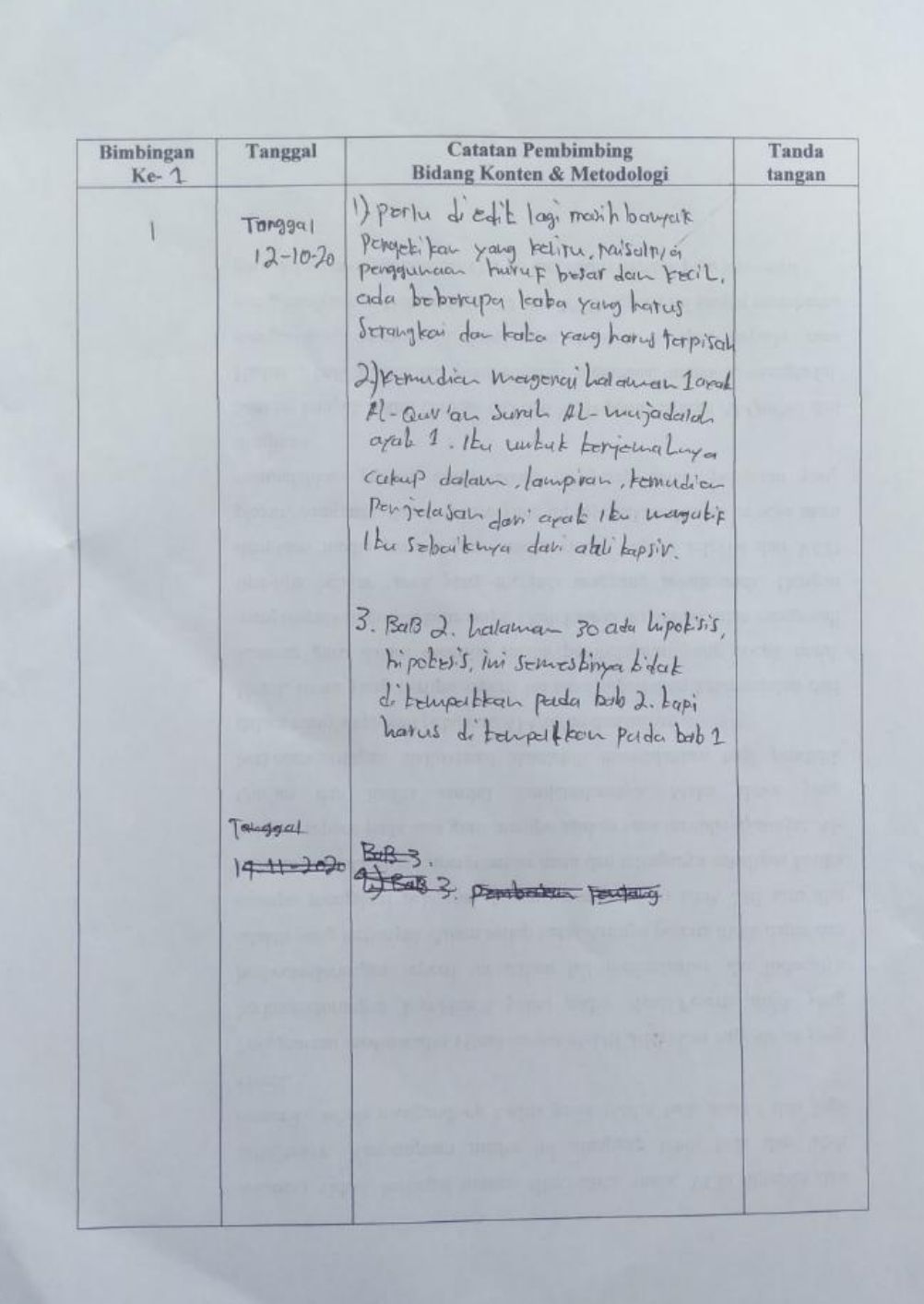

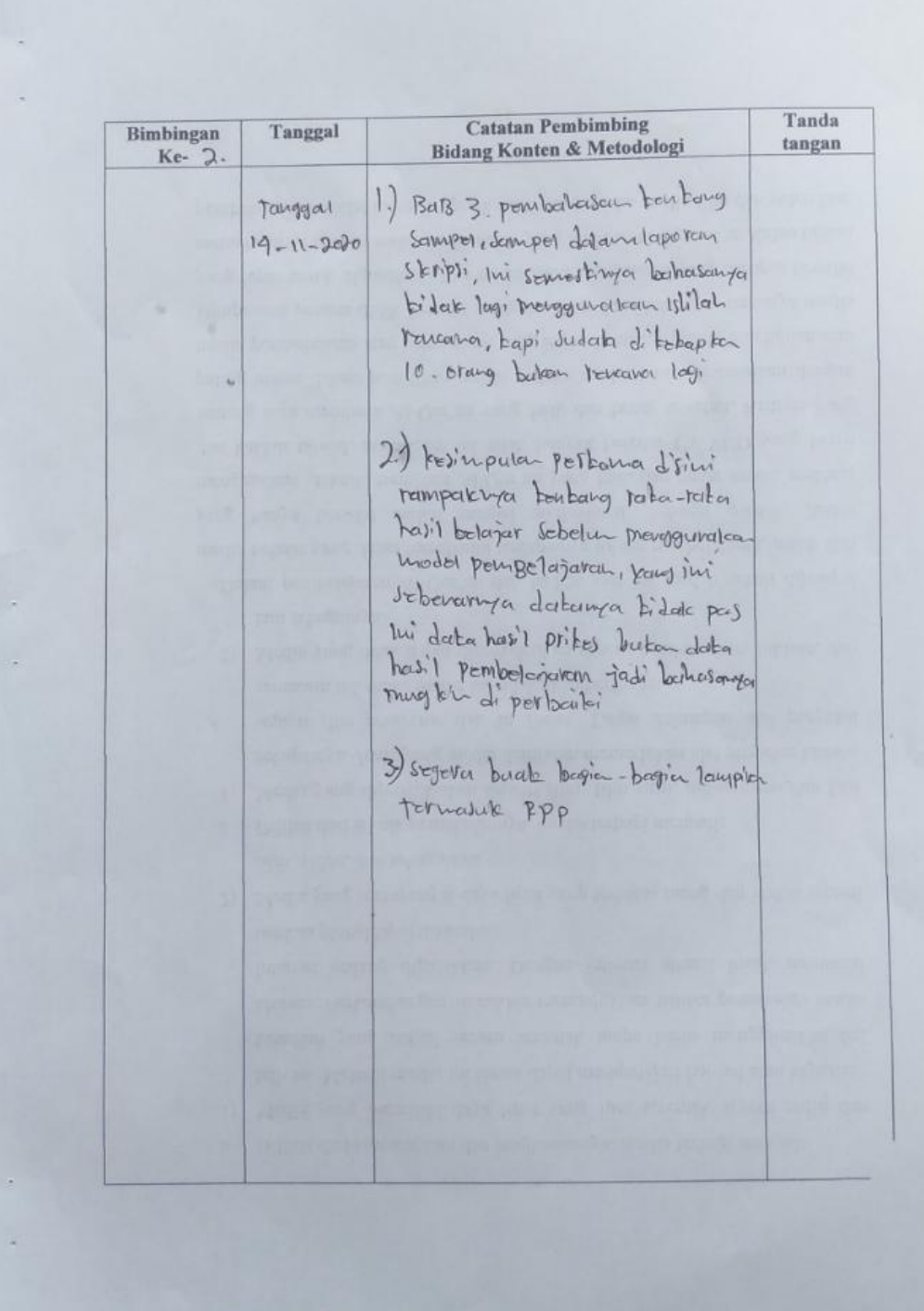

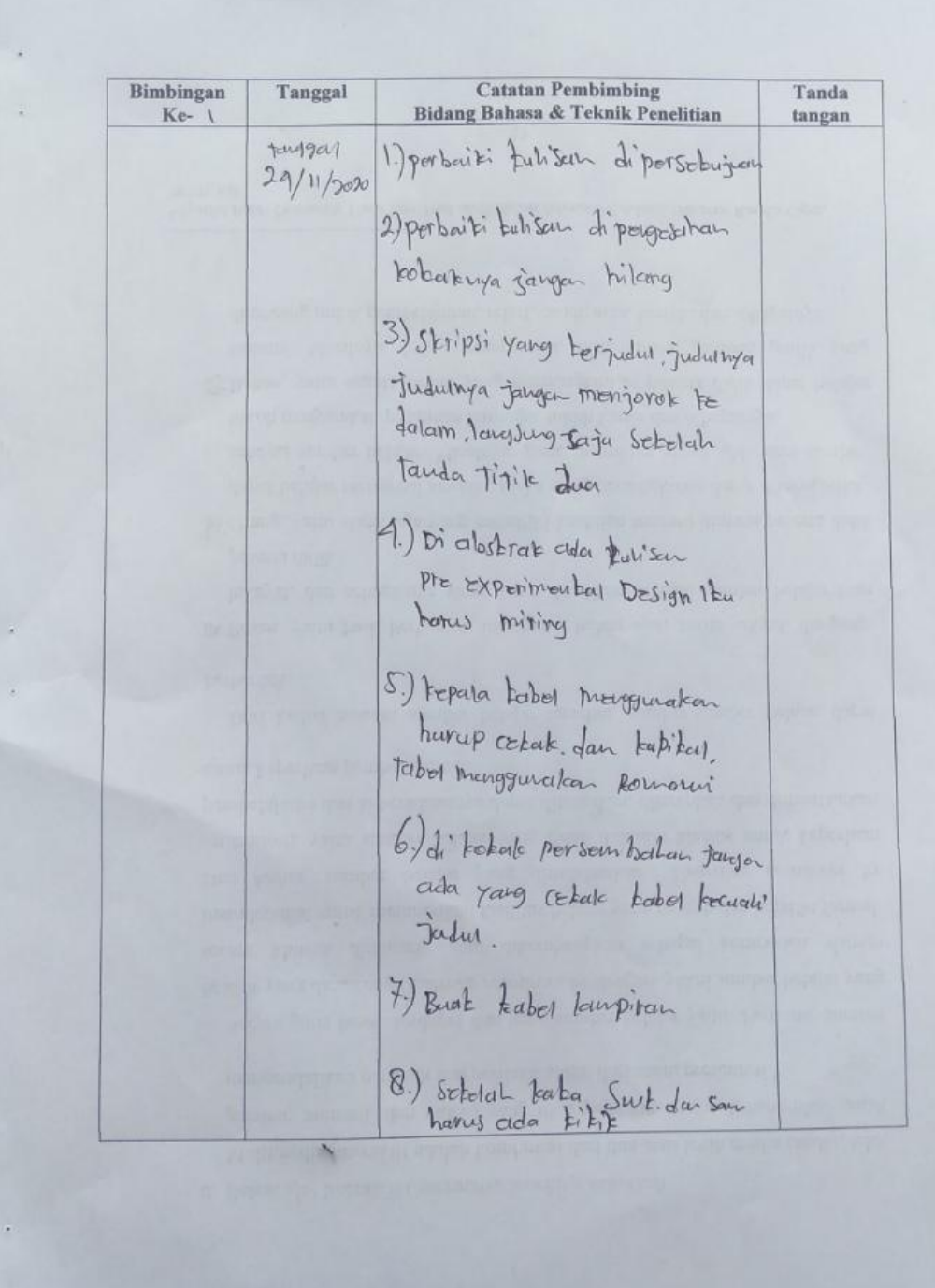

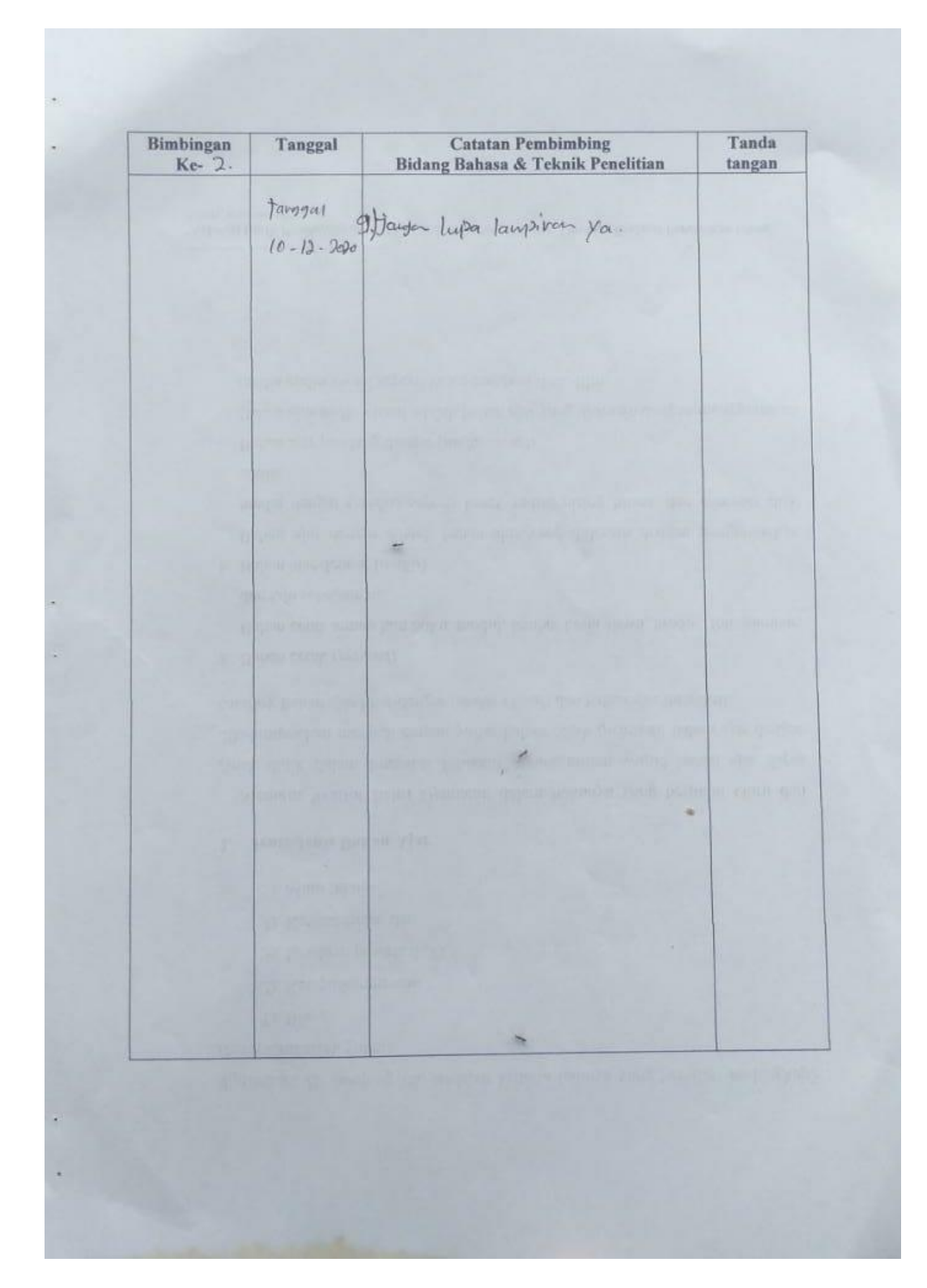

## **Lampiran XXI. Daftar Riwayat Hidup**

## **RIWAYAT HIDUP PENULIS**

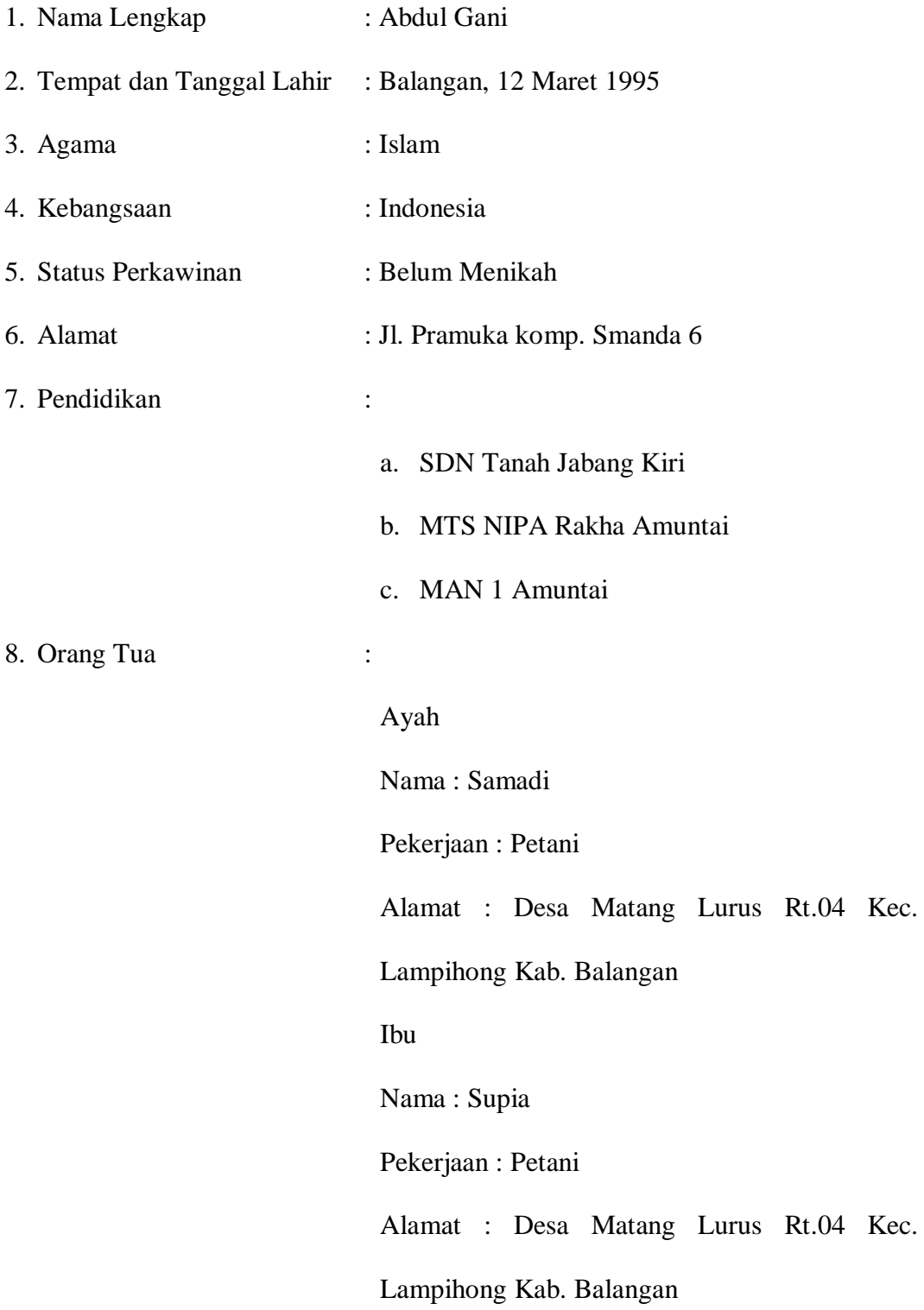

Jumlah Saudara(i) : 5 orang